# **IPLOOK IPLOOK HSS/HLR PRODUCT DESCRIPTION**

IPLOOK Technologies

**IPLOOK** 

www.iplook.com

IPLOOK Tecnologies Co., Limited 1, On Hong Commercial Building, 145 Hennessy Road, Wanchai Hong Kong

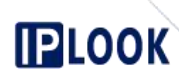

www.iplook.com **IPLOOK HSS/HLR Product Information**

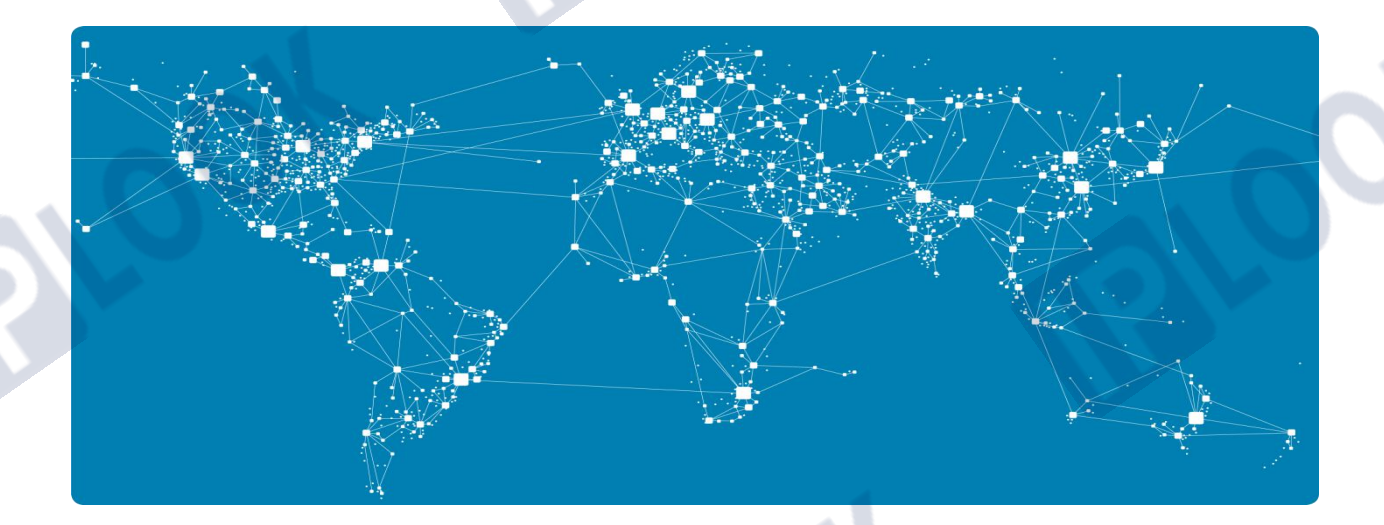

IPLOOK Technologies / IPLOOK Technologies Co., Limited

Date (2022-01-24)

IPLOOK Tecnologies Co., Limited Suite 1101, On Hong Commercial Building, 145 Hennessy Road, Wanchai Hong Kong

# **IPLOOK**

# **Revision history**

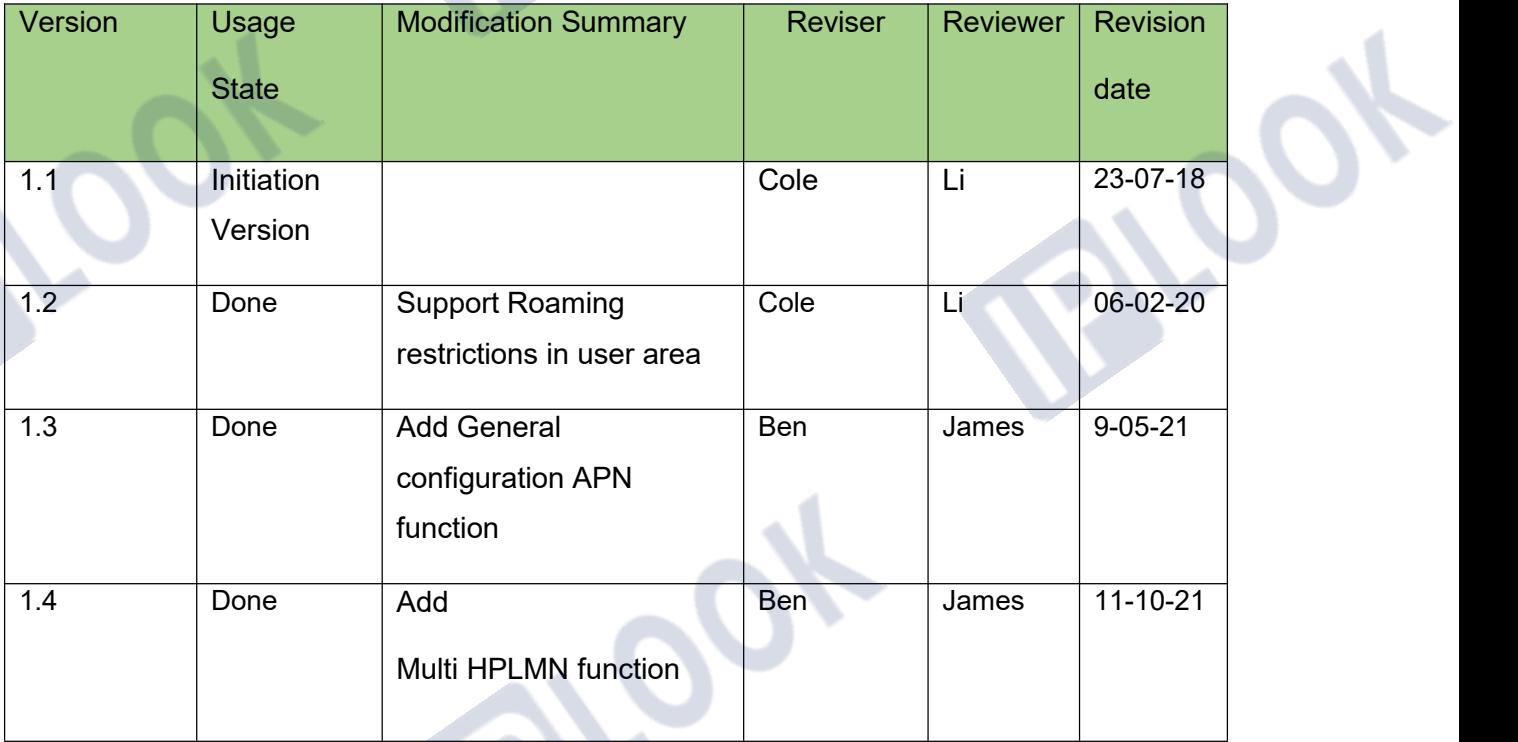

IPLOOK Tecnologies Co., Limited Suite 1101, On Hong Commercial Building, 145 Hennessy Road, Wanchai Hong Kong

# **Table of Contents**

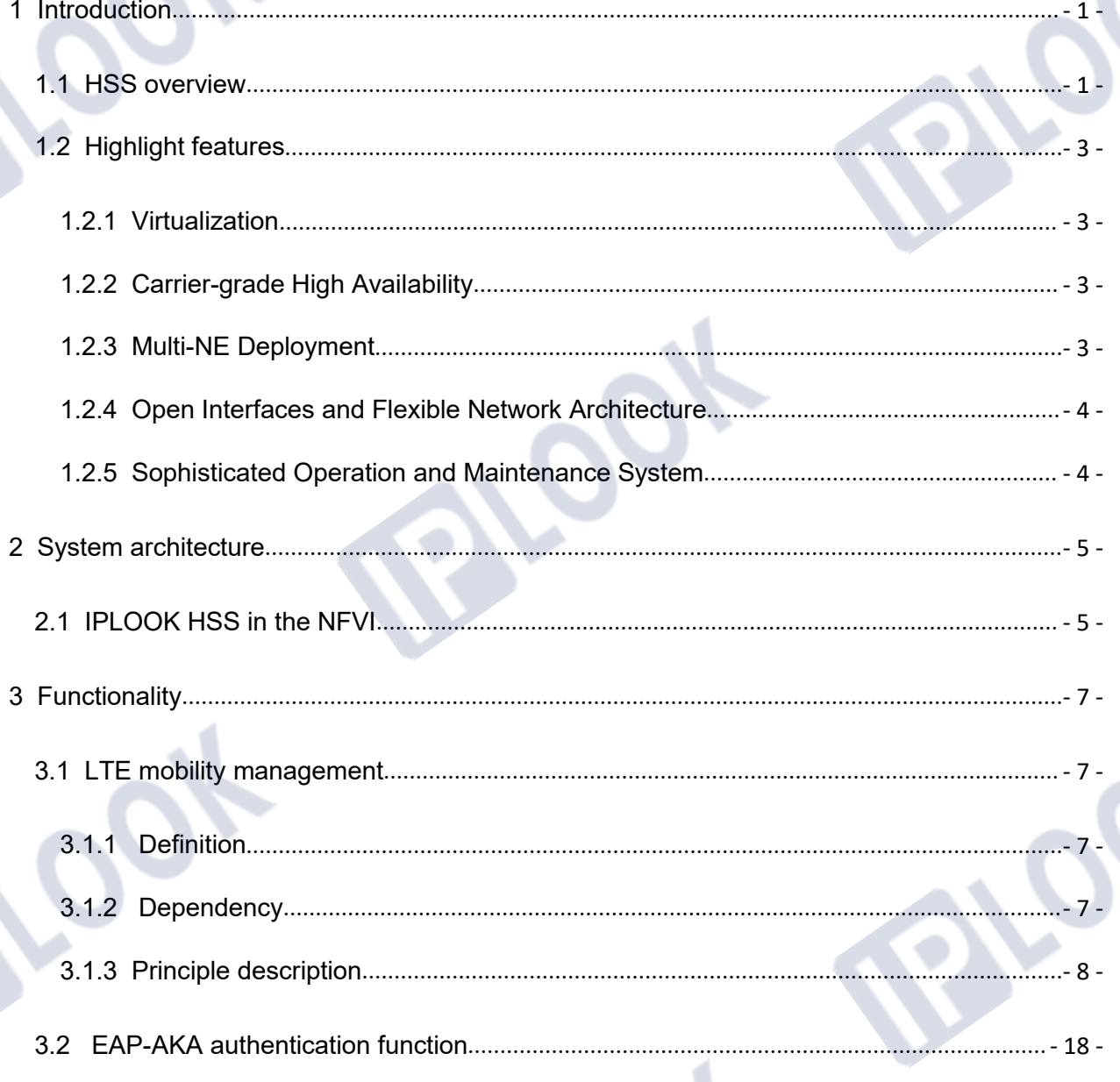

IPLOOK Tecnologies Co., Limited

**IPLOOK** 

Suite 1101, On Hong Commercial Building, 145 Hennessy Road, Wanchai Hong Kong

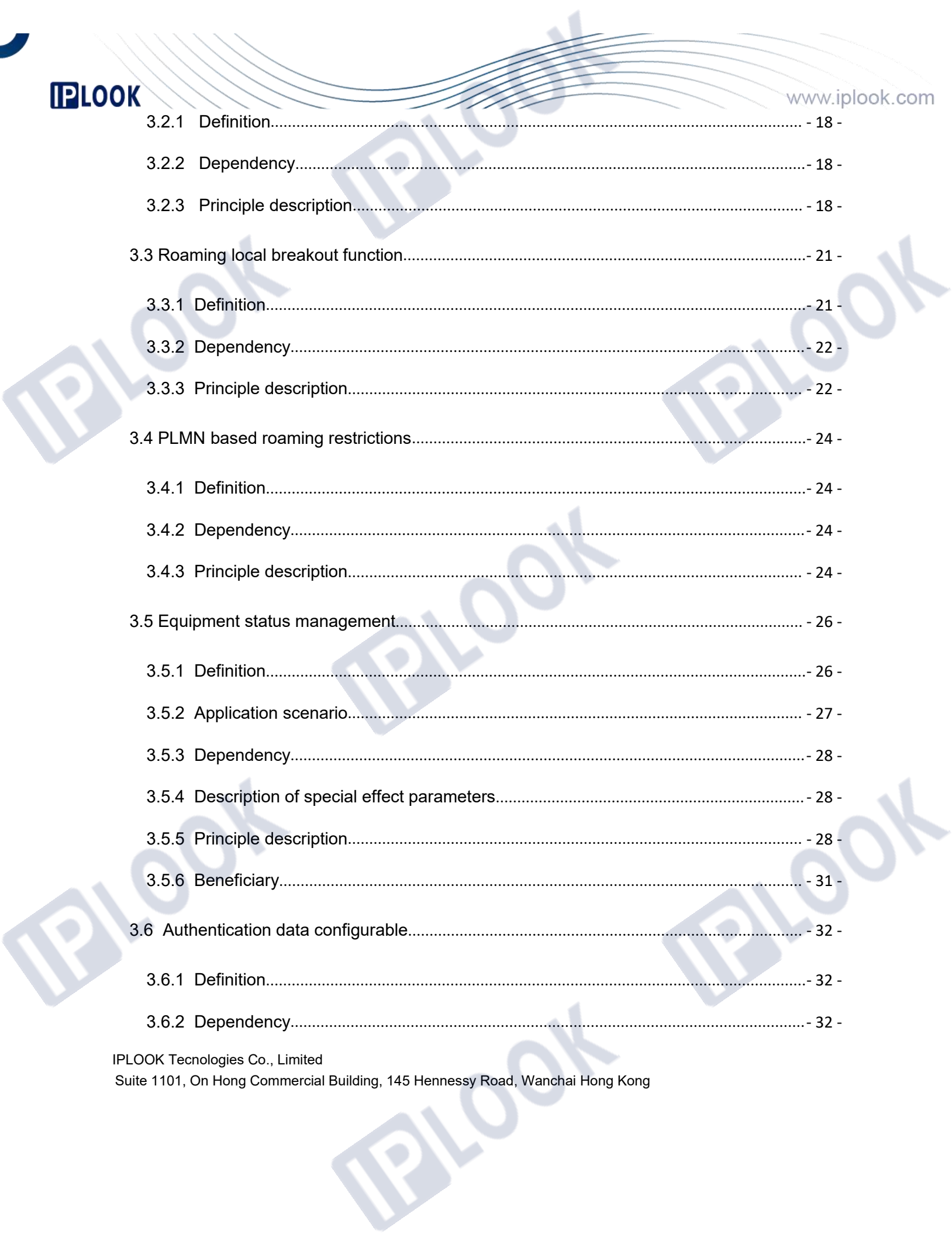

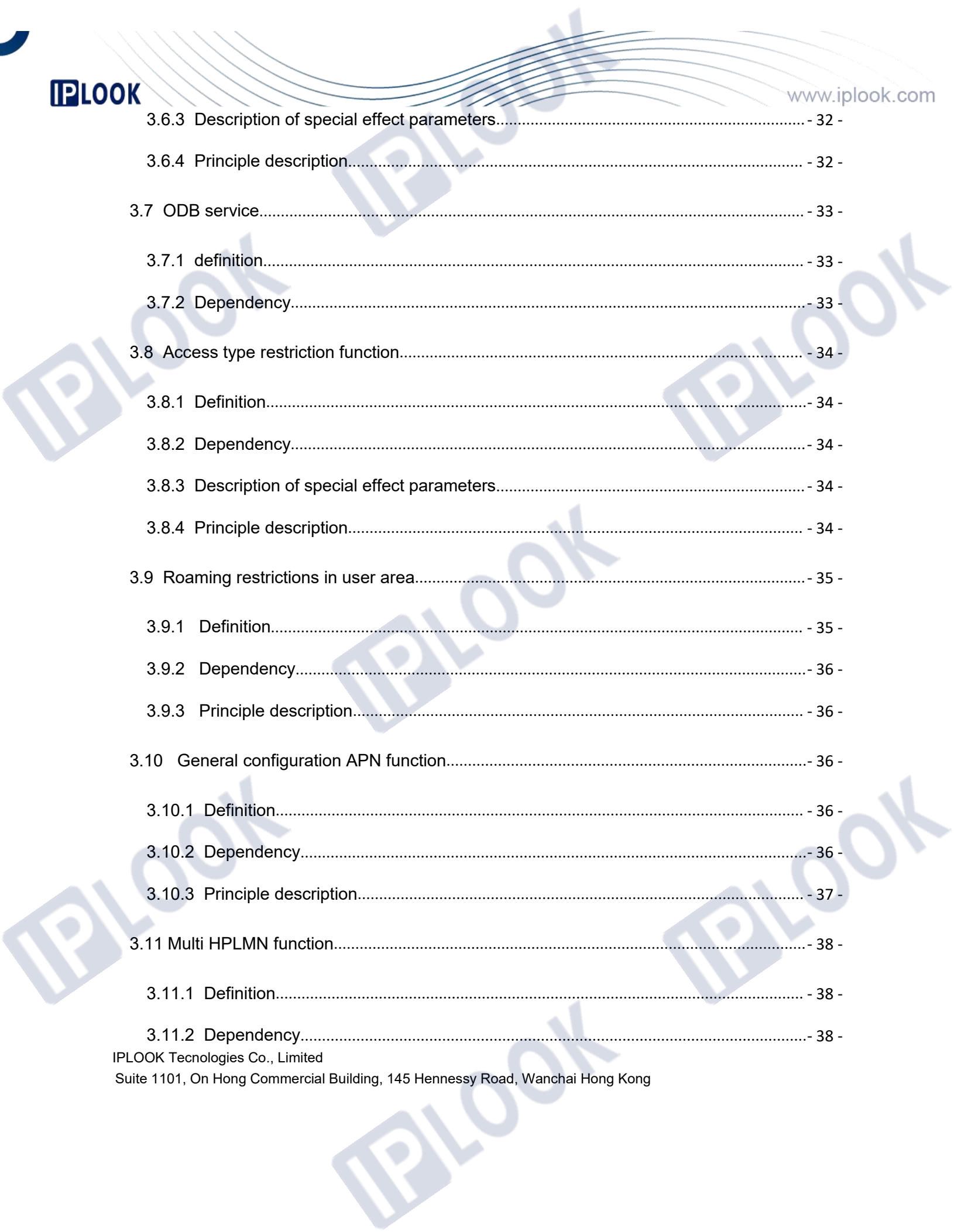

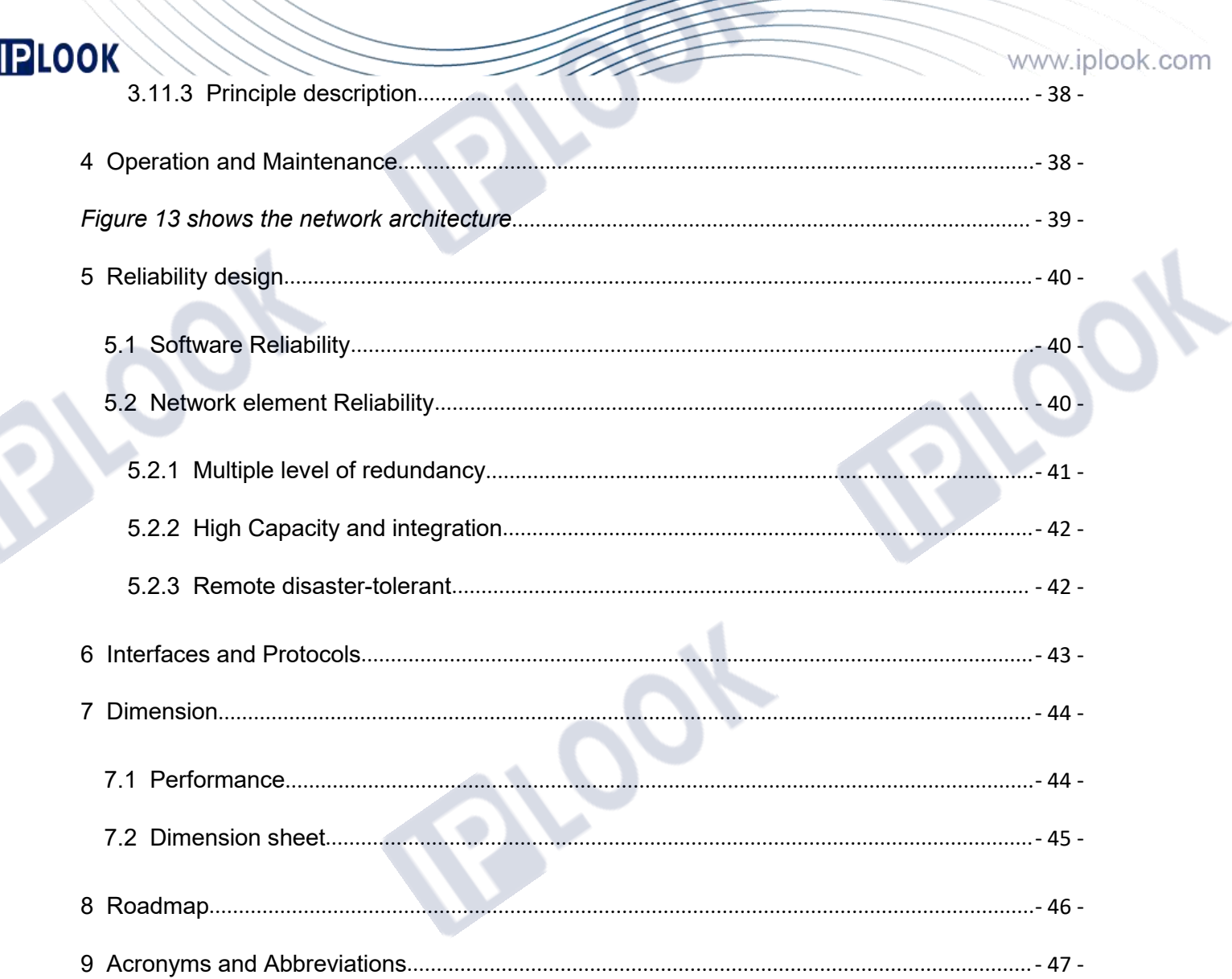

**Of** 

IPLOOK Tecnologies Co., Limited Suite 1101, On Hong Commercial Building, 145 Hennessy Road, Wanchai Hong Kong

# <span id="page-7-0"></span>**1 Introduction**

#### <span id="page-7-1"></span>**1.1 HSS overview**

EPC refers to a core network architecture that supports LTE access networks. IPLOOK provides Long Term Evolution/Evolved Packet Core (LTC/EPC).Conform to the 3GPP R1029.272 and 29.002 protocol specifications, IPLOOK HSS / HLR (Referred to as HSS / HLR) implements HSS and HLR functions in the SAE network architecture which stores all the information related to services in the SAE network, and provides subscriber information management and User location management.

The HSS / HLR is logically divided into two parts: BE (back end) and FE (front end), which achieves the separation of user data and logic processing of service.

The operator signs LTE mobility management for users. The signed services include PDN data and QoS data, which are stored in HSS. In the process of location update or user data insertion, HSS sends the service data to MME / S4-SGSN / 3GPPAAA. The location of HSS in the EPC network is shown in Figure 1

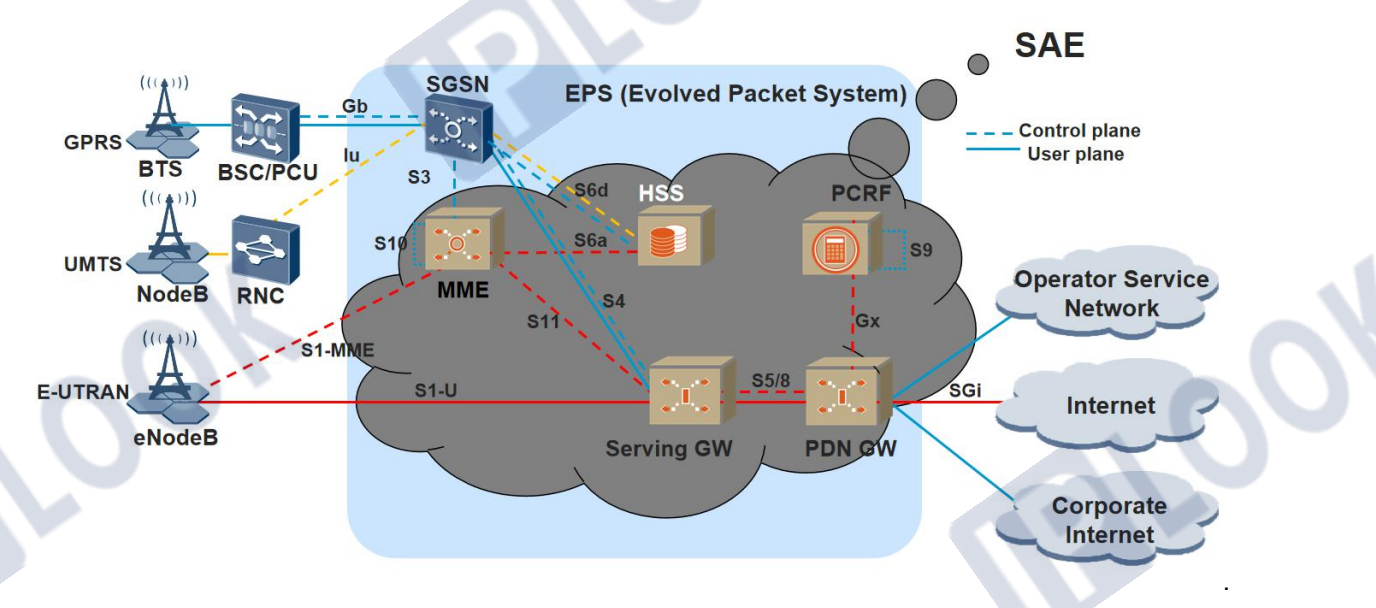

*Figure 1 Schematic Diagram*

IPLOOK Tecnologies Co., Limited Suite 1101, On Hong Commercial Building, 145 Hennessy Road, Wanchai Hong Kong

Page **- 1 -** of **57**

**IPLOOK** IPLOOK's HSS adopts module structure and executes different functions through different modules. It is able to interconnect with different nodes in 4G, 2G or 3G network. *Table 1 Core network node description*

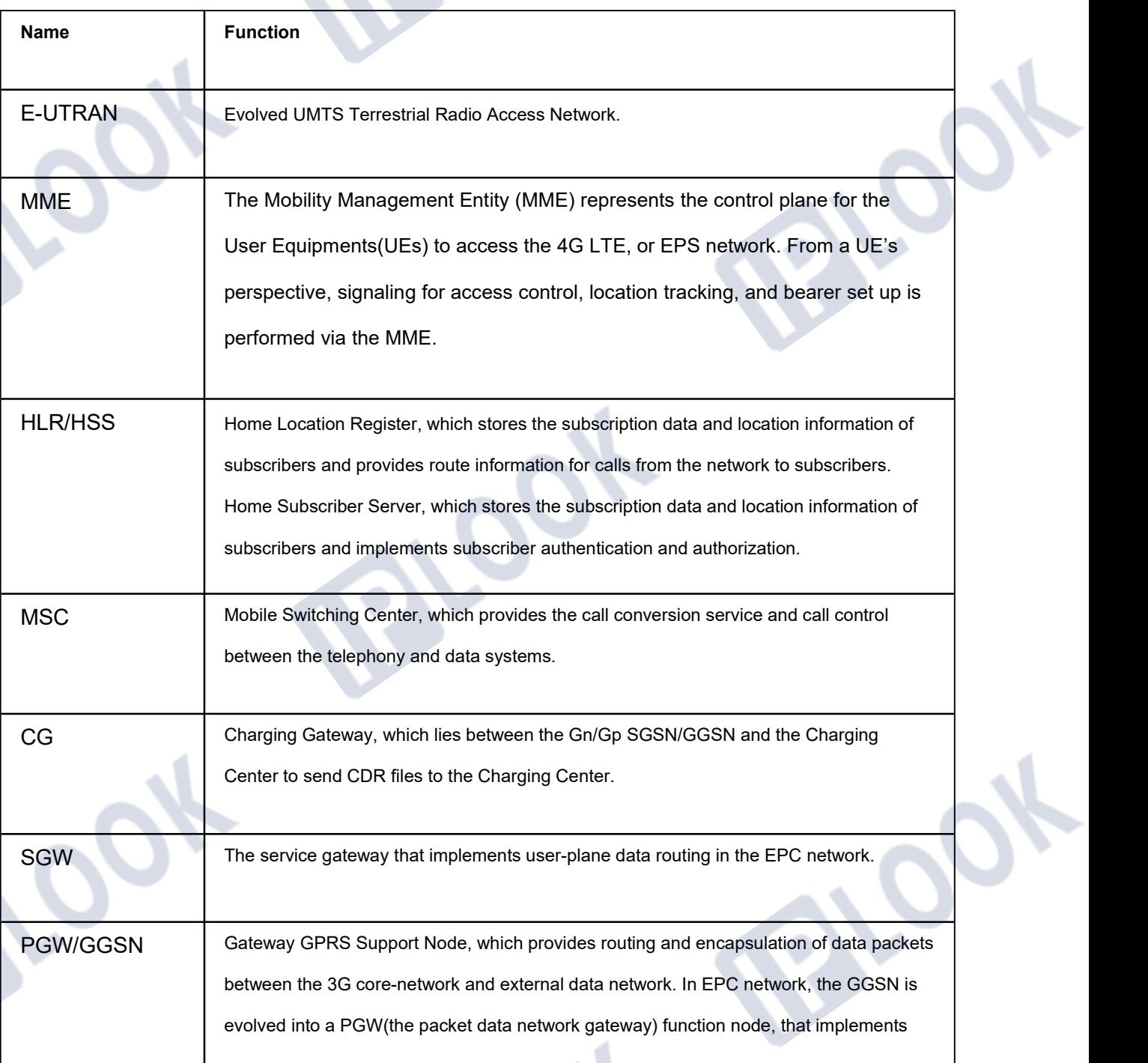

IPLOOK Tecnologies Co., Limited

Suite 1101, On Hong Commercial Building, 145 Hennessy Road, Wanchai Hong Kong

Page **- 2 -** of **57**

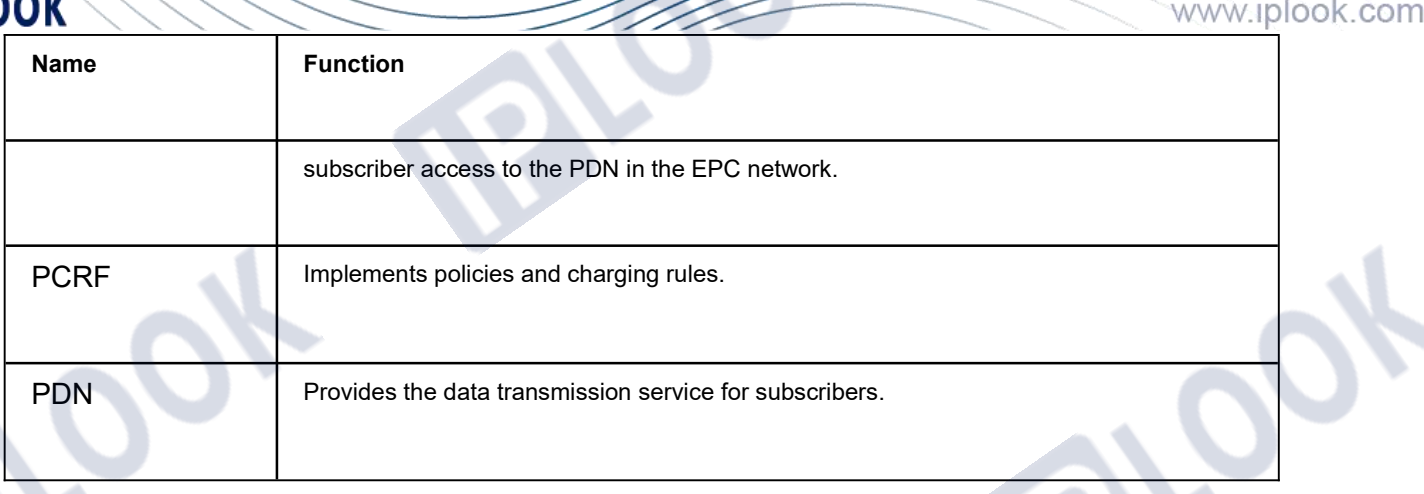

# <span id="page-9-0"></span>**1.2 Highlight features**

#### <span id="page-9-1"></span>**1.2.1 Virtualization**

Software and hardware are decoupled through virtualization. The IPLOOK HSS software can be deployed quickly and operate on universal hardware devices of the X86 COTS server or VM/container based virtual platform.

#### <span id="page-9-2"></span>**1.2.2 Carrier-grade High Availability**

The IPLOOK HSS hardware resources are virtualized to many VMs. When the IPLOOK HSS needs to increase its processing capability, more VMs can be installed.

The IPLOOK HSS supports redundancy and disaster recovery of components and NEs. NEs can be deployed in the entire resource pool through distributed deployment of VMs to enhance system reliability.

The IPLOOK HSS supports smooth evolution and system migration through online patches and application updates.

### <span id="page-9-3"></span>**1.2.3 Multi-NE Deployment**

IPLOOK provides ALL-IN-ONE design compact EPC solution, all NEs like MME, SGW, PGW, HSS, PCRF, IMS, DRA and web management functions are in a single server. It also supports Gy or Radius for external billing.

IPLOOK Tecnologies Co., Limited Suite 1101, On Hong Commercial Building, 145 Hennessy Road, Wanchai Hong Kong

Compact EPC specification: 1U Server: 2000 UEs, 20 eNBs, up to 600Mbps 2U Server: 5000 UEs, 50 eNBs, up to 6Gbps

### <span id="page-10-0"></span>**1.2.4 Open Interfaces and Flexible Network Architecture**

The HSS system provides a series of products and open standard interfaces. The IPLOOK HSS supports multiple types of VIM/CMS cloud management systems, multiple types of Hypervisors, and multiple types of orchestrators. It can be configured flexibly based the network requirements.

# <span id="page-10-1"></span>**1.2.5 Sophisticated Operation and Maintenance System**

The IPLOOK HSS performs daily maintenance and management through the unified EMS .

The IPLOOK HSS functions can be maintained on the local O&M and in the upper-layer EMS.

The features are as follows:

- The O&M uses the B/S structure, and the EMS uses the C/S structure, ensuring a desirable networking capability and expansion of the operation and maintenance system.
- Provides remote and local access to the system so that both local and remote operation and maintenance can be implemented. Maintenance operations can be performed on the entire system and each specified NE.
- Multi-level permission mechanism to ensure system security.
- The IPLOOK HSS has the dynamic management, preventive maintenance, MML navigation, tracing tool (including signaling tracing and failure observation), alarm management, and performance management functions. With these functions, the system provides multiple operation and maintenance methods precisely, reliably, practicably and conveniently. In addition, more functions can be added as needed.
- The EMS system provides friendly management interfaces, various functions and flexible networking. Multiple NEs can be managed in a centralized way.

IPLOOK Tecnologies Co., Limited Suite 1101, On Hong Commercial Building, 145 Hennessy Road, Wanchai Hong Kong

Page **- 4 -** of **57**

# **IPLOOK**

<span id="page-11-0"></span>**2 System architecture**

### <span id="page-11-1"></span>**2.1 IPLOOK HSS in the NFVI**

IPLOOK HSS is divided into three levels: HW level, virtualization level (cloud management platform and virtualization technology) and service level..

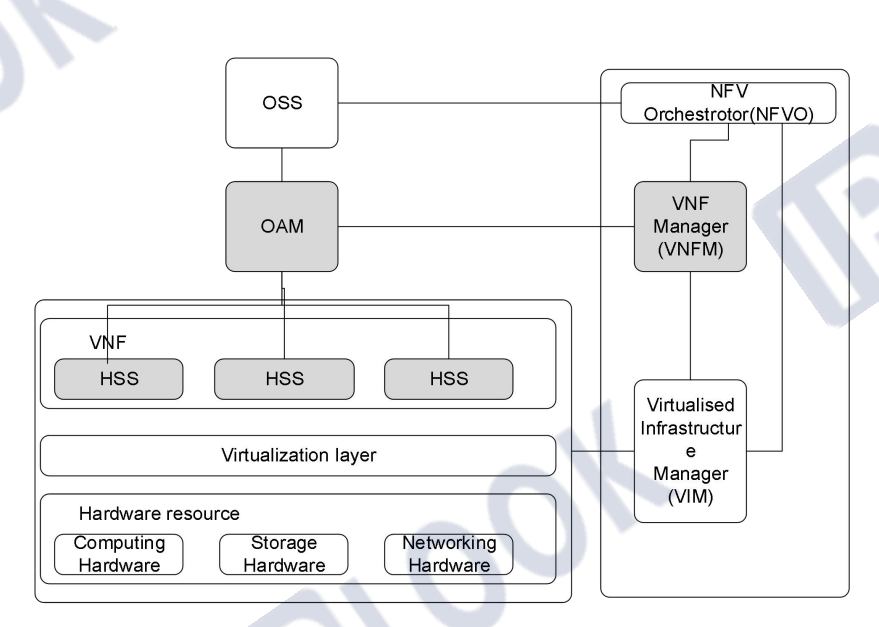

*Figure 2 IPLOOK HSS System Architecture*

For a description of the architecture of the IPLOOK HSS, refer to Table 2.

*Table 2 IPLOOK HSS System Architecture Descriptions*

| <b>Node</b> | <b>Description</b>                                                        |  |
|-------------|---------------------------------------------------------------------------|--|
|             |                                                                           |  |
| <b>OAM</b>  | Comprehensive service operation and management platform, which provides   |  |
|             | various functions such as network management, system management and       |  |
|             | daily maintenance and management for HSS.                                 |  |
|             |                                                                           |  |
| <b>NFVI</b> | Network functions virtualization infrastructure, which refers to physical |  |
|             | resources.                                                                |  |
|             |                                                                           |  |

IPLOOK Tecnologies Co., Limited

Suite 1101, On Hong Commercial Building, 145 Hennessy Road, Wanchai Hong Kong

Page **- 5 -** of **57**

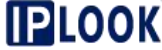

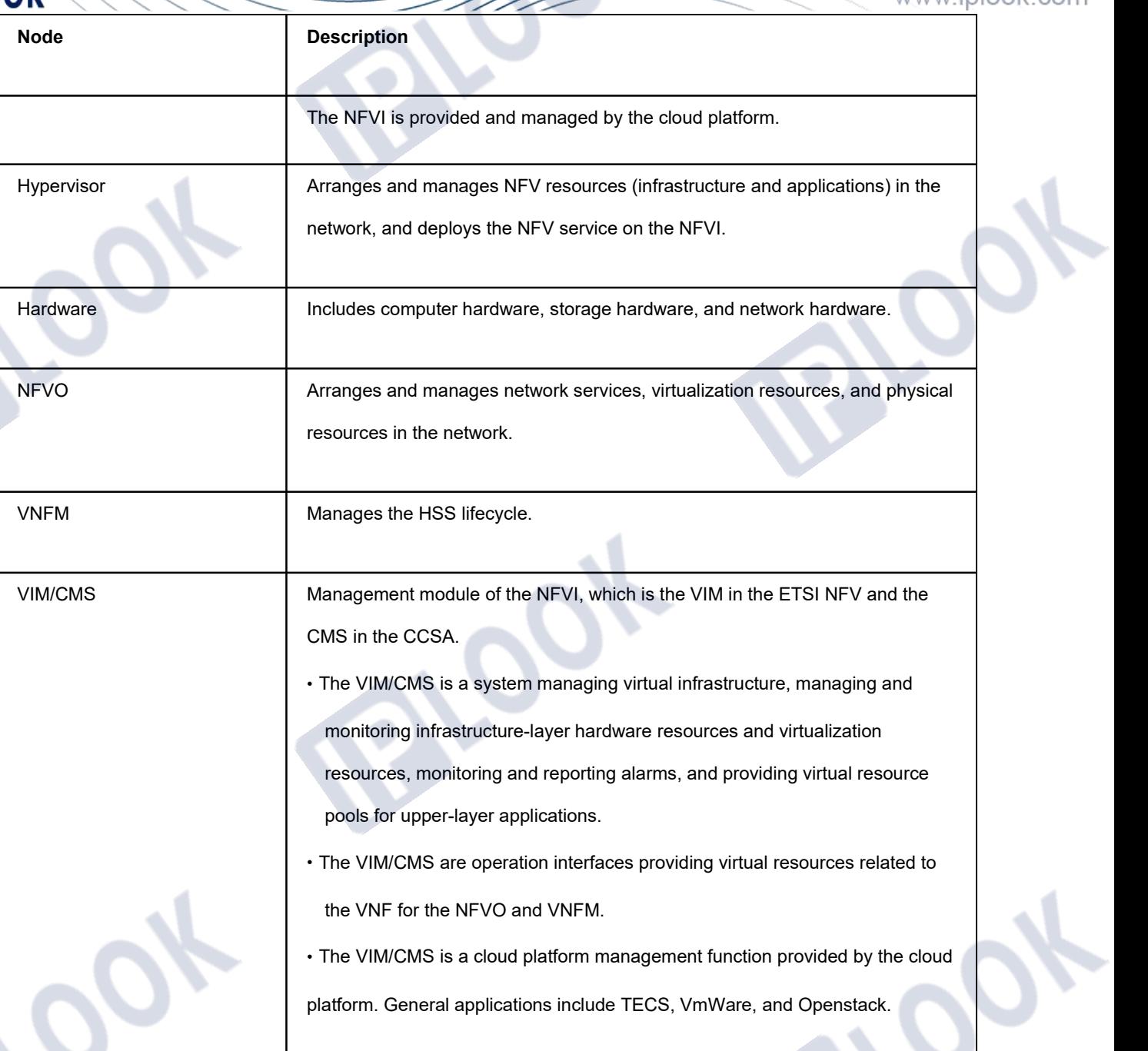

IPLOOK Tecnologies Co., Limited Suite 1101, On Hong Commercial Building, 145 Hennessy Road, Wanchai Hong Kong

Page **- 6 -** of **57**

# **IPLOOK 3 Functionality**

#### <span id="page-13-1"></span><span id="page-13-0"></span>**3.1 LTE mobility management**

#### <span id="page-13-2"></span>**3.1.1 Definition**

EPS (Evolved Packet System) is the subsequent evolution technology of 3G, which provides users with packet data services with higher rate and lower delay.Support voice, video, data file exchange and other services.

EPS has the following characteristics:

1.The spectrum efficiency is higher, and the advanced OFDM (orthogonal frequency division multiplexing) and MIMO (multiple input multiple output) technologies are adopted.

2.The network is more flat, the signaling plane is completely separated from the user plane, supports end-to-end QoS guarantee, and can perform QoS control on each bearer.

3.Support users' roaming and switching between different access networks, and maintain business continuity.

#### <span id="page-13-3"></span>**3.1.2 Dependency**

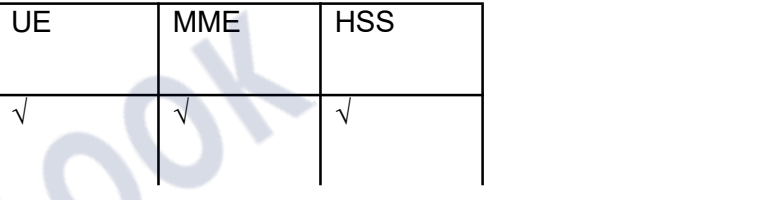

IPLOOK Tecnologies Co., Limited Suite 1101, On Hong Commercial Building, 145 Hennessy Road, Wanchai Hong Kong

Page **- 7 -** of **57**

# <span id="page-14-0"></span>**3.1.3 Principle description**

The operator signs LTE mobility management for users. The signed services include PDN data and QoS data, which are stored in HSS. In the process of location update or user data insertion, HSS sends the service data to MME / S4-SGSN / 3GPPAAA.

The following is the E-UTRAN initial attach process for mobility management:

IPLOOK Tecnologies Co., Limited Suite 1101, On Hong Commercial Building, 145 Hennessy Road, Wanchai Hong Kong

Page **- 8 -** of **57**

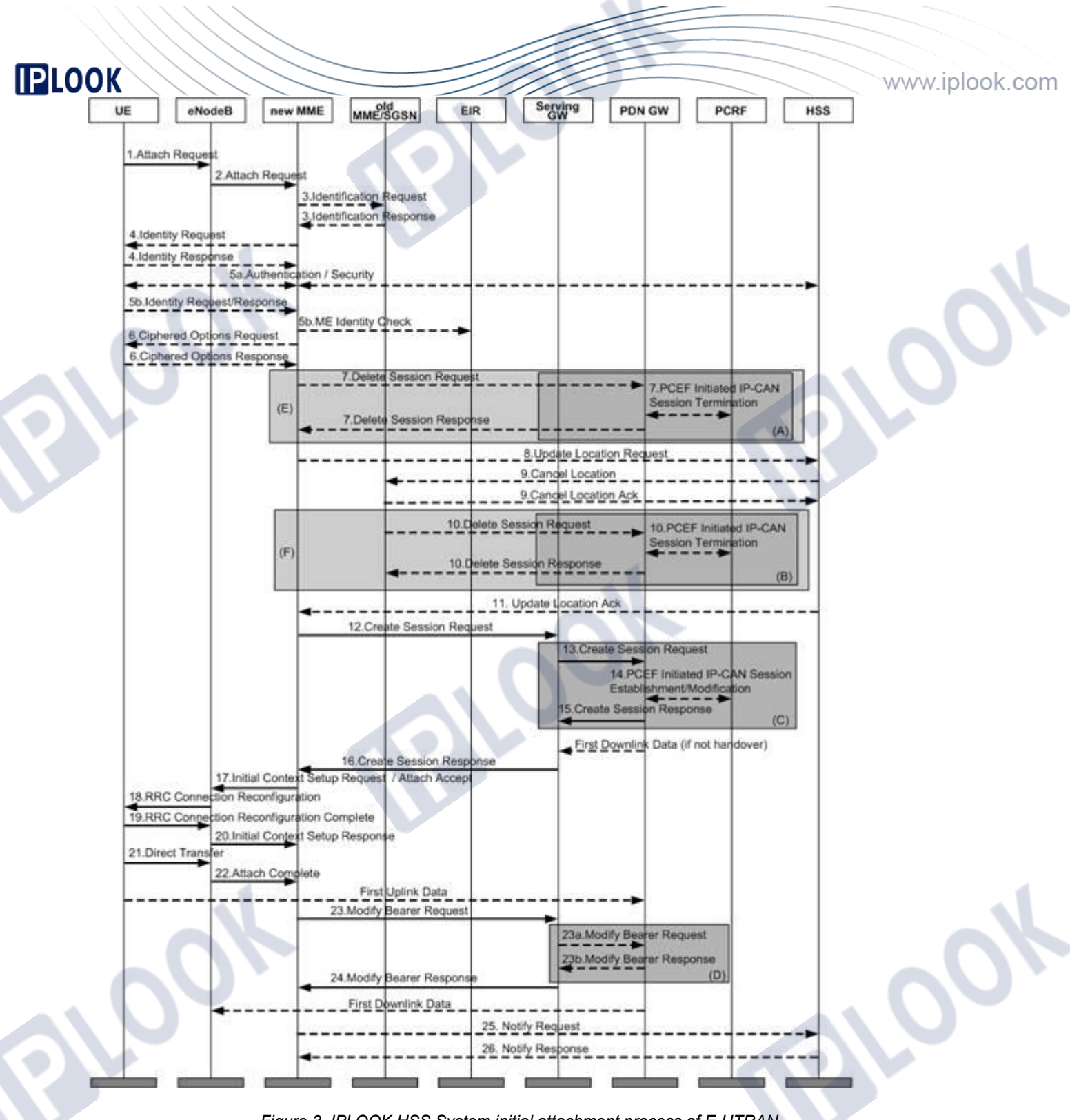

*Figure 3 IPLOOK HSS System initial attachment process of E-UTRAN*

1. The UE initiates an initial attachment request to the eNodeB.

IPLOOK Tecnologies Co., Limited

Suite 1101, On Hong Commercial Building, 145 Hennessy Road, Wanchai Hong Kong

2. ENodeB enables the MME selection process, selects an appropriate MME, and sends an attachment request to this MME.

3. If there is a GUTI ID on the UE and it is found that the current service MME has changed compared with the last time, the current MME deduces the old MME / SGSN address according to the GUTI and sends an "identity request" message to it to obtain the IMSI and MME context of the current UE.<br>4. If the old and new MMEs do not know the user's IMSI, the MME directly initiates an "identity

request" to the UE.

5. a. If the security context or integrity protection of the UE is missing in the network, the authentication and NAS security establishment processes are performed.

b. The UE responds the identity identification to the MME in encrypted form, and performs IMEI legitimacy check if necessary.

6.If the "encryption option" transmission flag bit is carried in the initial attachment request, the MME obtains the "encryption option" from the UE.

7. MME deletes the remaining bearer of this ue on MME.

8. MME initiates a location update request to HSS.

**IPLOOK** 

9. HSS sends a location deletion request to the old MME / SGSN.

10.The old MME deletes the bearer activated for this ue on it.

11. HSS returns the location update response to MME, which carries the user's signing data. 12.If the UE carries an APN, the APN is used as the default bearer; otherwise, the contracted APN is used as the default bearer.MME starts the "S-GW selection process" and selects an appropriate S-GW, so that APN initiates a "session establishment" request to S-GW.

IPLOOK Tecnologies Co., Limited Suite 1101, On Hong Commercial Building, 145 Hennessy Road, Wanchai Hong Kong

13. The S-GW creates this session and initiates a "session establishment" request to the PDN- GW indicated by the MME.

14. The PDN-GW initiates the IP-CAN session establishment process to the PCRF, thereby obtaining the default PCC rules of the UE.

15. PDN-GW creates this session and generates a billing ID. After the session is established, the PDN-GW can route the user's data packets in the S-GW and data network and start billing.After

that, PDN-GW sends a "establish session" response to S-GW.

16. The S-GW sends a "establish session" response to MME.

17. MME returns the "attach accept" response message to eNode.Meanwhile, MME sends an "initial context establishment" request to eNode.

18. The eNodeB initiates a "RRC link reconfiguration" request to the UE, including an attachment confirmation response message.

19. The UE returns the "RRC link reconfiguration complete" response message to eNode.

20. ENodeB sends "initial context response" message to MME.

21. The UE sends the "direct transfer" message to the eNodeB, including the "attachment completion" message.

22. ENodeB forwards the attach complete message to MME.

23.After receiving the "attachment completion" message and the "initial context response" message, MME sends the "modify bearer request" message to S-GW.

a. If the message received by the S-GW contains a handover instruction, a "modify bearer request" message is sent to the PDN-GW, instructing it to iMMEdiately implement the handover from non-3GPP access to 3GPP access, and route subsequent data packets to the S-GW. b. PDN-GW sends "modify bearing response" message to S-GW.

IPLOOK Tecnologies Co., Limited

Suite 1101, On Hong Commercial Building, 145 Hennessy Road, Wanchai Hong Kong

24. s-gw returns the "modify bearing response" message to MME.

25. MME reports the currently selected PDN-GW identity to HSS for subsequent application

between and non-3GPP access.

26. HSS stores the PDN-GW identity in the database and returns a response message to MME.

The following is the tracking area update process of mobility management:

IPLOOK Tecnologies Co., Limited Suite 1101, On Hong Commercial Building, 145 Hennessy Road, Wanchai Hong Kong

Page **- 12 -** of **57**

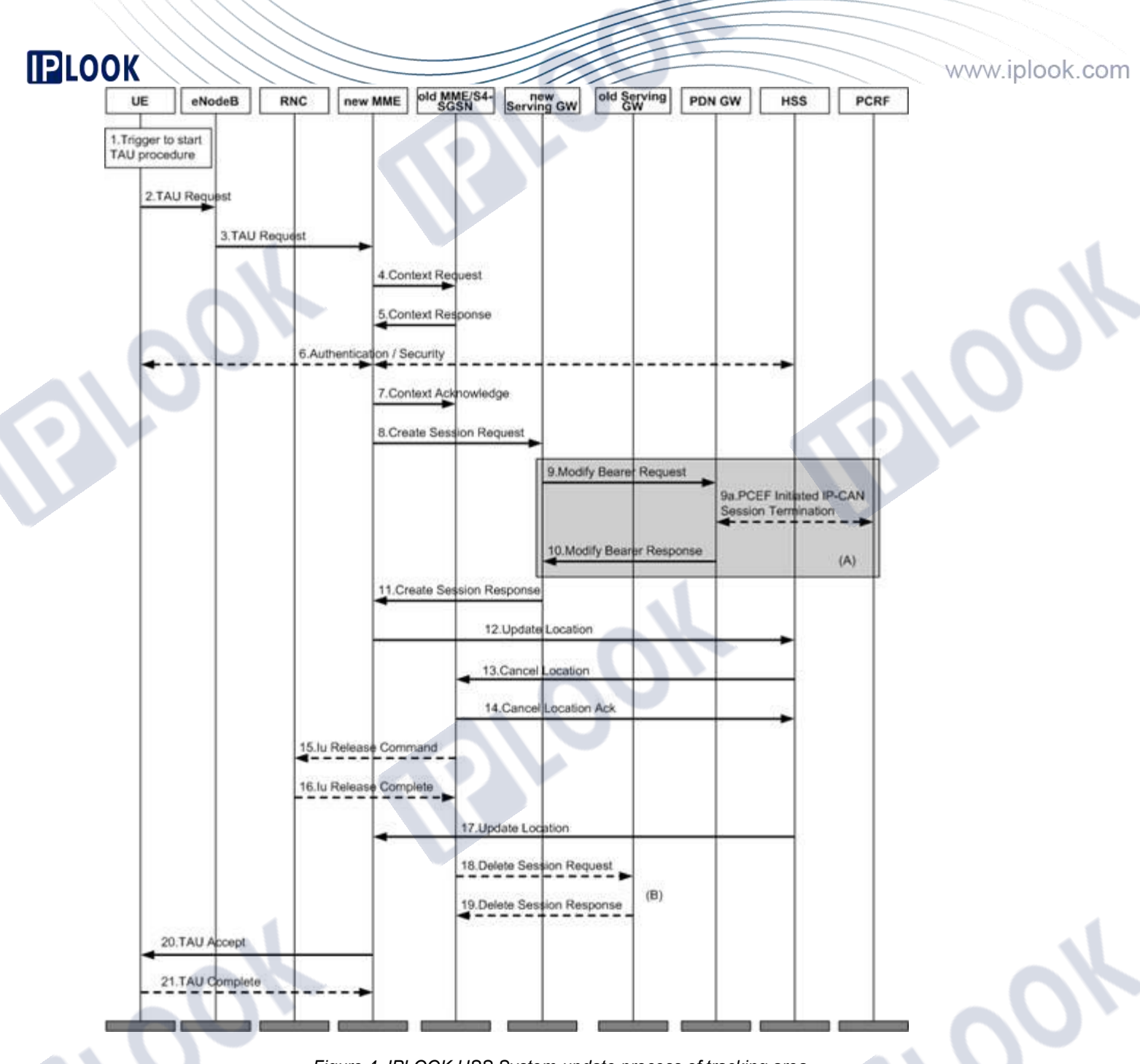

*Figure 4 IPLOOK HSS System update process of tracking area*

1. An event has occurred that caused the initial attachment (for example, entering a new

tracking area).

2. The UE initiates a "tau request" to the eNode.

IPLOOK Tecnologies Co., Limited

Suite 1101, On Hong Commercial Building, 145 Hennessy Road, Wanchai Hong Kong

3. ENodeB identifies the current service MME according to the information carried in the request message and forwards the "tau request" to the MME.

4. MME derives the MME / S4-SGSN address of the previous service according to GUTI and sends a "context request" to it to obtain user information.

5. The old MME / S4-SGSN sends the relevant information of the current user to the new MME.

6. If the integrity check of the TAU request message fails, the authentication process will be

initiated.

**IPLOOK** 

7. The new MME sends a "context confirmation message" to the old MME / S4-SGSN, and the old MME / S4-SGSN selects a new S-GW for the UE according to this message.Meanwhile, the old MME / S4-SGSN marks its own UE context as invalid.

8. MME starts the "S-GW selection process" and selects an appropriate S-GW, so that APN initiates a "session establishment" request to S-GW.

9. The S-GW creates this session and sends a "modify bearer request" to the PDN-GW indicated by the MME.

a. The PDN-GW initiates the IP-CAN session establishment process to the PCRF, thereby obtaining the default PCC rules of the UE.

10. PDN-GW updates its own session context and sends a "establish session" response to S- GW.

11. The S-GW updates its session context and sends a "establish session" response to MME.And transmit the uplink data packet from eNodeB to PDN-GW.

12. MME sends location update message to HSS and supports location update between MMES.

13. HSS sends cancellation location registration to the old MME.

IPLOOK Tecnologies Co., Limited Suite 1101, On Hong Commercial Building, 145 Hennessy Road, Wanchai Hong Kong

Page **- 14 -** of **57**

14. The old MME deletes its own MM context and sends a "cancel location registration response" message to HSS.

15. The old S4-SGSN receives the "context confirmation message" and returns the "IU release" message to the RNC.

16. RNC returns the response message "IU release completed".

17. HSS sends a location update response message to MME.

18. The old MME / S4-SGSN sends a "delete session request" to the old S-GW and instructs

the S-GW not to initiate the session deletion process to the PDN-GW.

19. The S-GW returns the "delete session response" message.And discard all data packets cached for the UE.

20. The MME returns a TAU complete message to the UE.

21. If the "TAU complete" message contains GUTI, the UE returns the "TAU complete"

response message to the MME.

The following is the E-UTRAN detachment process initiated by UE:

IPLOOK Tecnologies Co., Limited Suite 1101, On Hong Commercial Building, 145 Hennessy Road, Wanchai Hong Kong

Page **- 15 -** of **57**

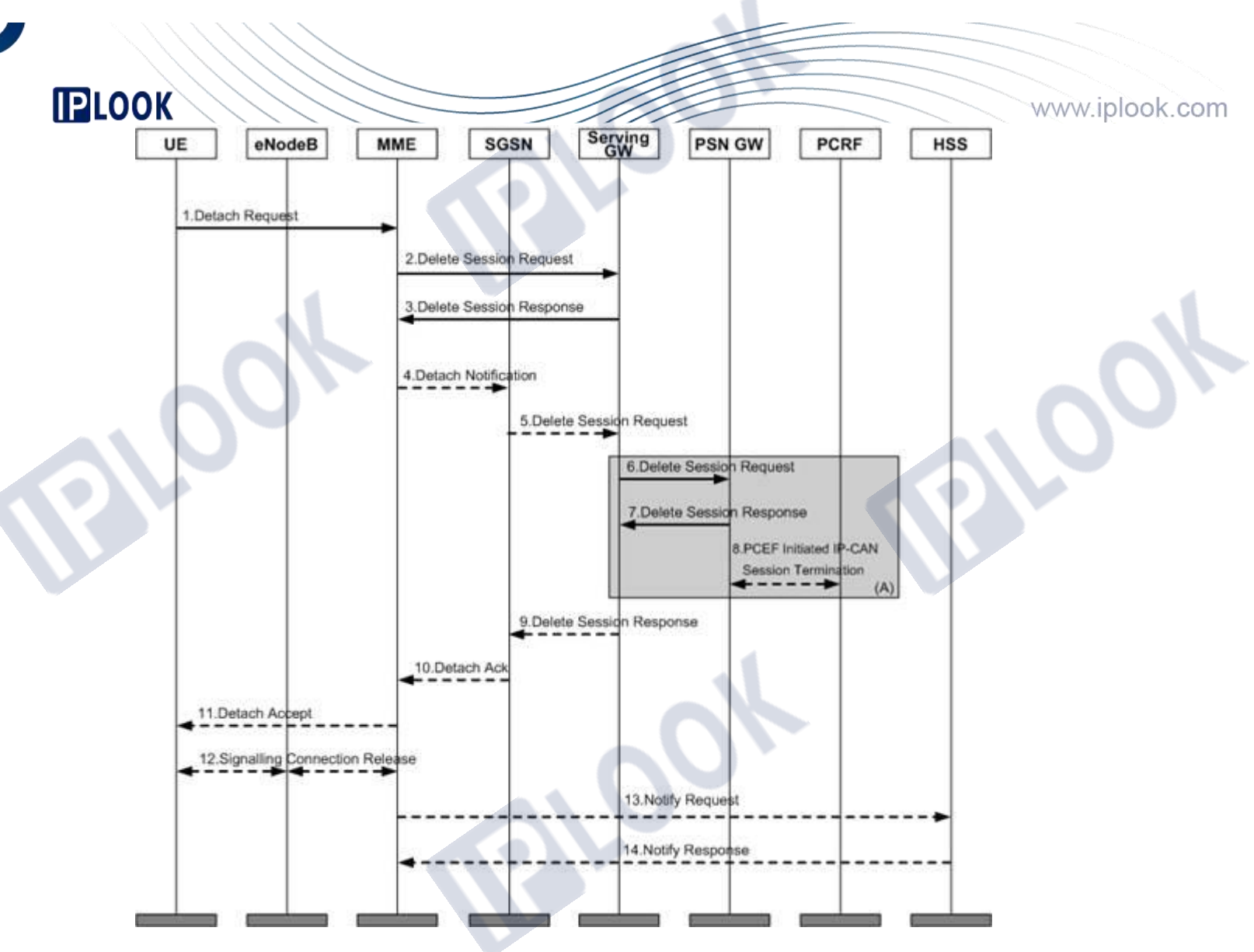

*Figure 5 IPLOOK HSS System E-UTRAN detachment process initiated by UE*

1. The UE sends a "detachment request" to the MME.

2. The MME sends a "delete session request" to the S-GW, and the S-GW deactivates all bearers of the UE.

- 3. The S-GW returns the "delete session response" message.
- 4. If ISR is activated, MME sends a "detachment indication" message to its associated SGSN and indicates complete detachment.

IPLOOK Tecnologies Co., Limited Suite 1101, On Hong Commercial Building, 145 Hennessy Road, Wanchai Hong Kong

Page **- 16 -** of **57**

5. The SGSN sends a "delete session request" to the S-GW, and the S-GW deactivates all PDP contexts of the UE.

- 6. The S-GW deactivates the IDR and sends a "delete session request" to the PDN-GW.
- 7. PDN-GW returns "delete session response" to S-GW.
- 8. The PDN-GW sends the "IP-CAN session termination" process to the PCRF to notify it that

the EPS bearer has been released.

- 9. PDN-GW returns "delete session response" to SGSN.
- 10. SGSN returns the "detachment confirmation message" to MME.
- 11. MME returns the "detachment confirmation" message to UE.
- 12. MME sends "S1 release" command to eNodeB.
- 13. After receiving the "delete session response" message sent by S-GW, MME sends a

"notification request" to HSS to instruct HSS to delete the PDN-GW identity corresponding to

the saved APN.

The following is the process of inserting user data:

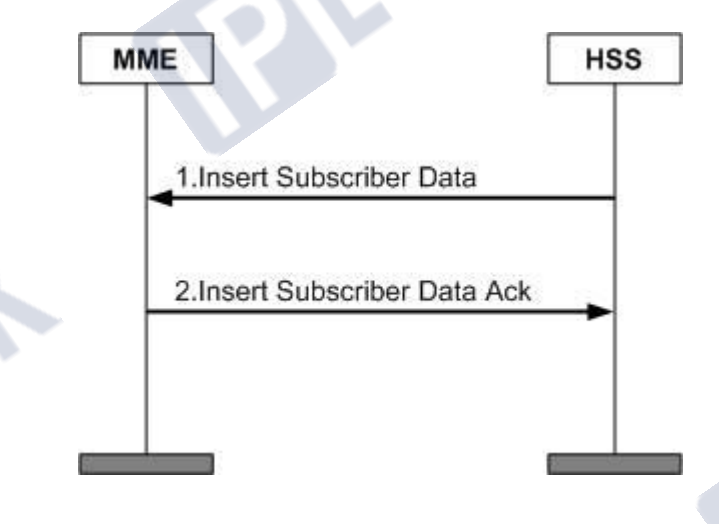

*Figure 6 IPLOOK HSS System process of inserting user data*

IPLOOK Tecnologies Co., Limited Suite 1101, On Hong Commercial Building, 145 Hennessy Road, Wanchai Hong Kong

Page **- 17 -** of **57**

1. If the user's subscription data changes, HSS sends a "insert user data" request to MME. 2. MME updates its saved user subscription data and sends the "insert user data response" message.MME performs corresponding operations according to the new data issued by HSS. For example, if the new data does not allow users to roam in the current network, MME initiates the "detachment" process.

# <span id="page-24-0"></span>**3.2 EAP-AKA authentication function**

#### <span id="page-24-1"></span>**3.2.1 Definition**

Authentication refers to the process of network checking the legitimacy of users. It is a part of mobile network security management. It is used to realize the confidentiality and data integrity of mobile network.EPS-AKA (evolved packet system authentication and key agreement) authentication refers to the authentication of LTE network.

#### <span id="page-24-2"></span>**3.2.2 Dependency**

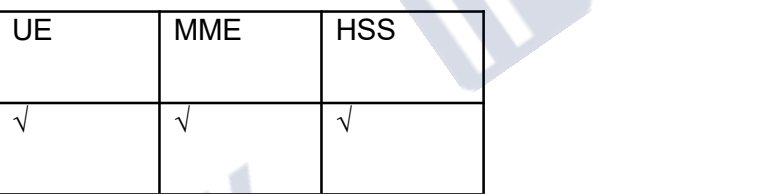

### <span id="page-24-3"></span>**3.2.3 Principle description**

EPS-AKA authentication occurs when EPS users access the LTE network.

IPLOOK Tecnologies Co., Limited Suite 1101, On Hong Commercial Building, 145 Hennessy Road, Wanchai Hong Kong

Page **- 18 -** of **57**

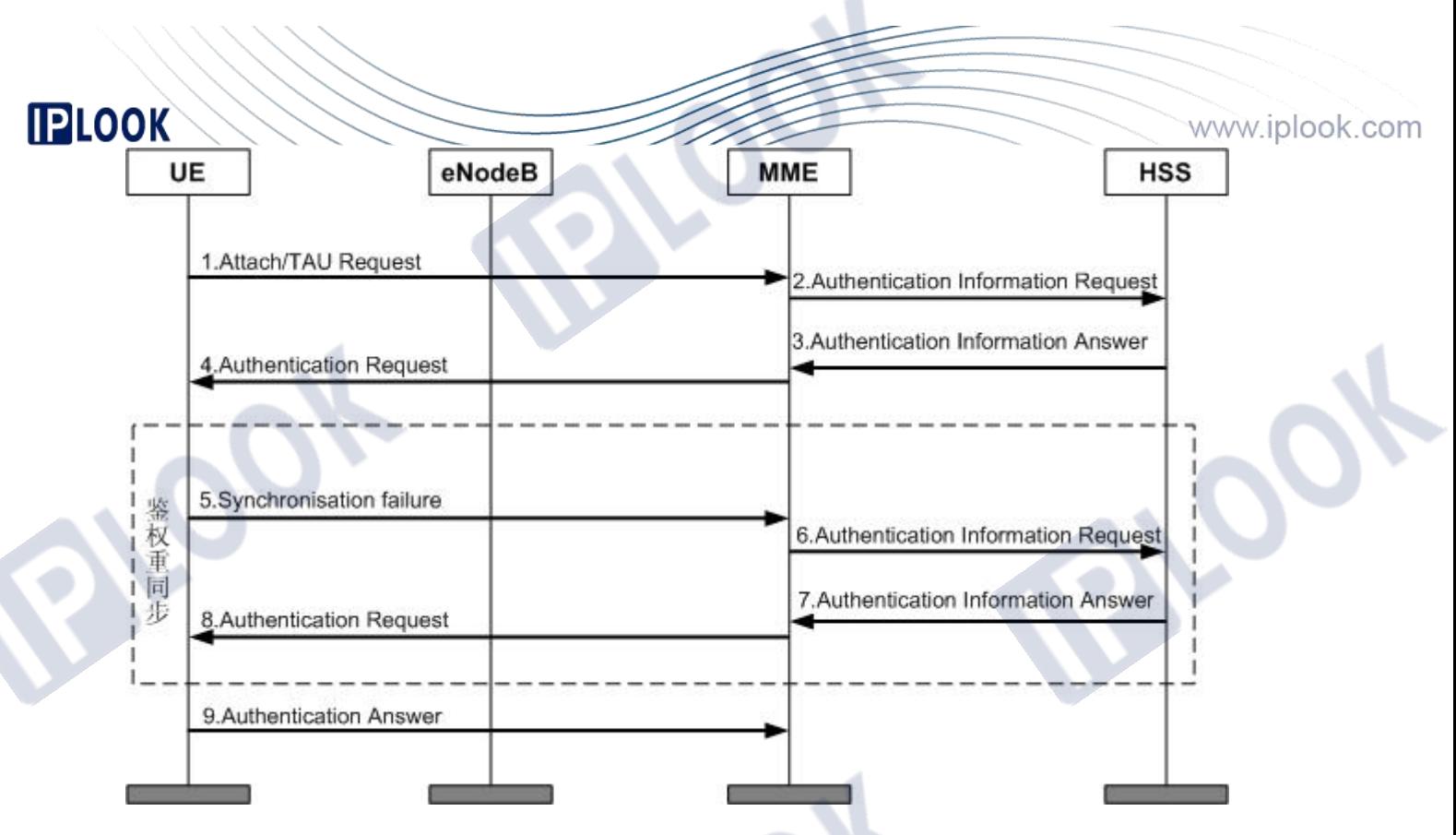

*Figure 7 IPLOOK HSS System EPS-AKA authentication process*

The authentication process is as follows:

1. The UE sends an attach request message to the eNodeB to attach to the LTE / SAE network or sends a tau request message to update the location;ENodeB sends the attach request

message or tau (tracking area update) request message sent by UE to MME in advance.

2. MME sends an authentication information request message to HSS to initiate an

authentication vector request, including IMSI, service network ID Sn ID (such as MCC + MNC)

and network access type (such as E-UTRAN).

3. After receiving the message, HSS starts to calculate the EPS authentication vector, which calculates the root key K in the EPS authentication vector according to the service network ID and CK / IK\_ASME and returned to MME through authentication information answer message, which carries a complete set of authentication vector quadruplets {RAND, AUTN, XRES,

IPLOOK Tecnologies Co., Limited

Suite 1101, On Hong Commercial Building, 145 Hennessy Road, Wanchai Hong Kong

Page **- 19 -** of **57**

**IPLOOK** K\_ASME}. If multiple sets of authentication vectors need to be returned, they are sorted according to the sequence number Sqn (sequence number);Since the access network type is E- UTRAN, HSS sets the "separator" in the AMF field in autn to 1 to inform ue that the authentication vector is only used for AKA processes of LTE / SAE. If the "separator" is set to 0, the vector is only used for non LTE / SAE contexts (such as GSM and UMTS).

4. MME selects a set of authentication vectors from the database according to the first in first out criterion for this AKA process, and saves XRES and K\_ASME in the authentication vector,sends an authentication request message to the UE, and the UE transmits the RANDom number RAND and authentication token autn in the authentication vector AV (authentication vector) contained in the message to the USIM card.In addition, the message also assigned K\_ASME's identification KSI (key set identifier) to UE.

5. After receiving the AUTN and RAND from the network side, USIM calculates the SQN and compares it with the maximum Sqn number SQNMS stored by itself to ensure that the new SQN must be greater than the SQNMS, so as to ensure that the received authentication vector is a new and unused authentication group.When the received SQN is less than or equal to the SQNMS saved by USIM, it sends a synchronization failure message to MME, takes the SQNMS saved by itself as the input parameter, calculates the AUTS parameter (AUTS = SQNMS

⊕f5\*K (RAND) || f1\*K (SQNMS || RAND || AMF)), and initiates the authentication weight

synchronization process to the network side.

6. After receiving the synchronization failure message sent by UE, MME sends authentication information request message to HSS again;The Requested-EUTRAN-Authentication-Info parameter contains Re-Synchronization-Info AVP, which is composed of RAND and AUTS.

IPLOOK Tecnologies Co., Limited Suite 1101, On Hong Commercial Building, 145 Hennessy Road, Wanchai Hong Kong

Page **- 20 -** of **57**

**IB**LOOK

7. HSS parses the SQNMS saved by USIM from the AUTS and verifies the AUTS. If the verification is passed, the SQNHE saved in SAE-HSS and tracking the UE is set as the SQNMS of the UE, and based on this, a new SQN and authentication vector are generated and returned to MME, while ensuring that the new SQN can be accepted by USIM.

8. MME saves XRES and K\_ASME in the authentication vector, sends the authentication request message to the UE again, and the UE transmits the RANDom number RAND and authentication token AUTN in the authentication vector AV (authentication vector) contained in the message to the USIM card. In addition, the message also assigns K  $\overline{ASME}$ 's identification KSI (key set identifier) of to UE.

9.When USIM confirms that the received authentication group is an unused authentication group, it calculates whether the autn is correct according to the random number RAND, so as to authenticate the network. Then it calculates the RES according to the random number RAND and AUTN, and sends it to MME in the response message authentication answer. If the MME checks if RES is consistent with XRES, the network authenticates the UE.In addition, the USIM card also calculates CK / IK through AUTN and RAND and transmits it to the UE. The UE calculates K\_ASME in combination with CK / IK and service network ID and store.

#### <span id="page-27-0"></span>**3.3 Roaming local breakout function**

#### <span id="page-27-1"></span>**3.3.1 Definition**

The roaming local breakout function allows users to access the network directly using the PDN GW (packet data network gateway) of the roaming place without detouring back to the home place for network access.

IPLOOK Tecnologies Co., Limited Suite 1101, On Hong Commercial Building, 145 Hennessy Road, Wanchai Hong Kong

Page **- 21 -** of **57**

# **IPLOOK**

# <span id="page-28-0"></span>**3.3.2 Dependency**

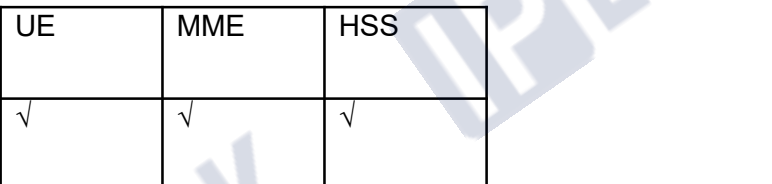

#### <span id="page-28-1"></span>**3.3.3 Principle description**

The PDN GW used by the user to access the network is mainly selected by MME / S4 SGSN /

AAA, and HSS is only responsible for the storage and distribution of signing information.

1. By signing this feature, users can access the network using PDN GW in roaming and home places.

2. Without signing this feature, users can only access the network using the PDN GW of their home location.

The effectiveness of this feature needs to be determined by the local breakout attribute based on APN level and the local breakout attribute based on UE PLMN level. The relationship between the two is as follows:

1. If the user does not sign up for the UE PLMN template, the local breakout attribute of APN level shall prevail.

2. If the user signs up for the UE PLMN template, but the template does not define the PLMN ID of the current user, the local breakout attribute of APN level shall prevail.

3. If the user signs up for the UE PLMN template, the template contains the current PLMN ID of the user and defines the local breakout attribute of the UE PLMN level, that is, the local breakout function is allowed only when the two local breakout attributes are set to allow the user to access the PDP / PDN network from the VPLMN.

Business process:

IPLOOK Tecnologies Co., Limited Suite 1101, On Hong Commercial Building, 145 Hennessy Road, Wanchai Hong Kong

Page **- 22 -** of **57**

**IPLOOK** 1. If the user does not sign up for roaming local breakout on the network, HSS will send the relevant user signing data to MME / S4 SGSN / AAA through the location update process.

2. If the user signs up / goes to sign up for roaming local breakout on the network, HSS will notify MME / S4 SGSN / AAA to update the relevant user signing data through the independent user data insertion process.

Distribute relevant user signing data through the location update process:

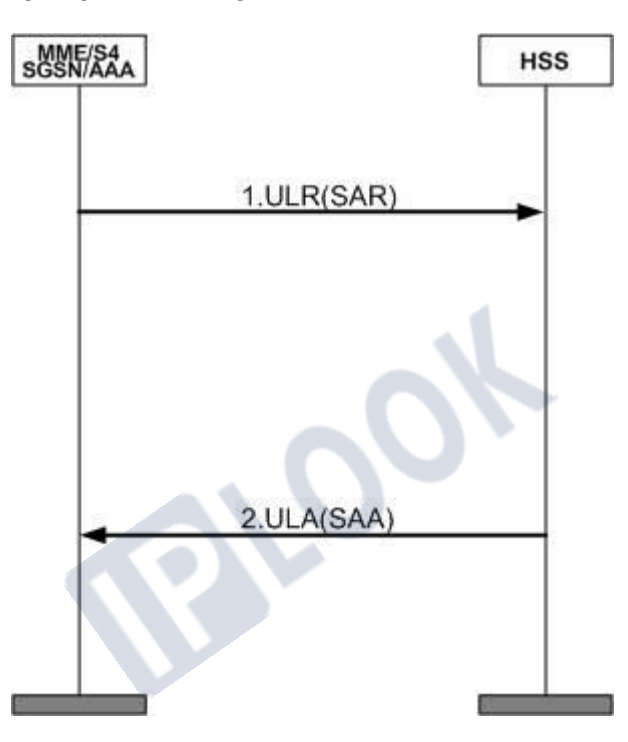

*Figure 8 IPLOOK HSS System distribution of relevant user signing data through location update process*

1. MME / S4 SGSN / AAA sends a location update request to HSS. The interaction between

AAA and HSS is completed through the SAR process (the server assignment request).

2. Return the response message update location answer with successful location update, and

bring relevant user data in the response message. The interaction between AAA and HSS is

completed through the SAA process (the server assignment answer).

Issue relevant user signing data through the independent user data insertion process:

IPLOOK Tecnologies Co., Limited

Suite 1101, On Hong Commercial Building, 145 Hennessy Road, Wanchai Hong Kong

Page **- 23 -** of **57**

1. HSS sends the relevant user signing data to MME / S4SGSN / AAA through the independent insertion user data process IDR (PPR), in which the interaction between AAA and HSS is completed through the PPR process (the push profile request). 2. MME / S4 SGSN / AAA returns the response message of IDA (PPA) to HSS. The interaction

between AAA and HSS is completed through the push profile answer.

### <span id="page-30-0"></span>**3.4 PLMN based roaming restrictions**

#### <span id="page-30-1"></span>**3.4.1 Definition**

Roaming restriction service based on PLMN (public land mobile network) means that the

system manages user mobility according to the requirements of operators, networks or users,

and restricts users to allow or prohibit access to other operators' networks.

This service is generally used to limit the access range of users to the networks of other

operators that have signed roaming agreements with this operator.

#### <span id="page-30-2"></span>**3.4.2 Dependency**

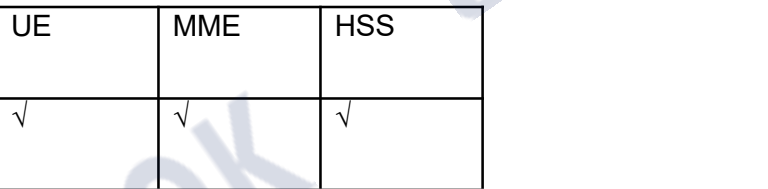

### <span id="page-30-3"></span>**3.4.3 Principle description**

In S6a / S6d location update process, PLMN based roaming restriction process:

IPLOOK Tecnologies Co., Limited Suite 1101, On Hong Commercial Building, 145 Hennessy Road, Wanchai Hong Kong

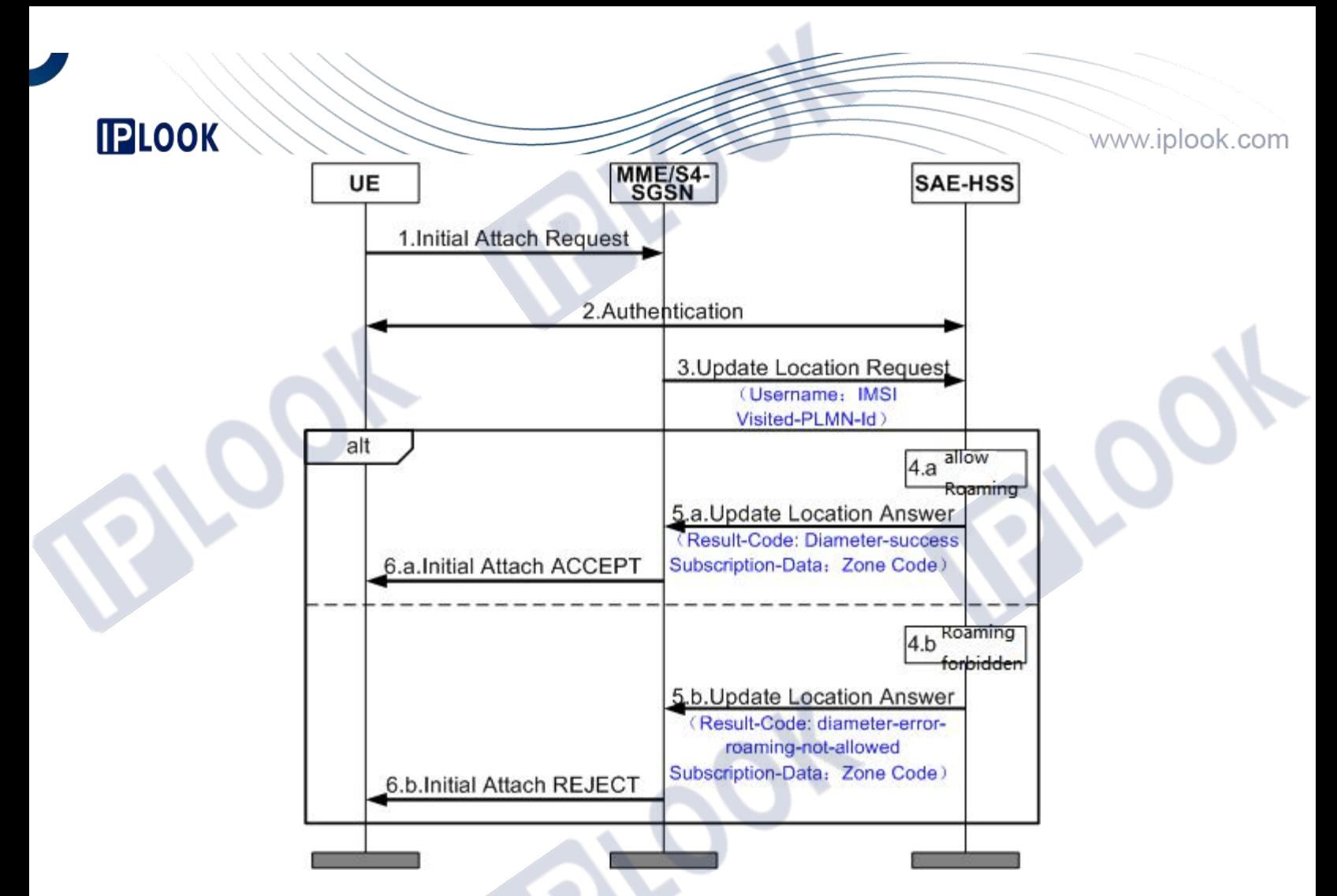

*Figure 9 IPLOOK HSS System roaming restriction flow chart based on PLMN*

1. When the mobile user leaves the PLMN area to another PLMN area, it will send an initial attach request to MME.

2. MME / S4-SGSN initiates an authentication operation for the user to determine the

legitimacy of the user.

3. After successful authentication, MME / S4-SGSN sends a location update request ULR

(update location request) to SAE-HSS.

4. SAE-HSS determines whether the user is roaming allowed or roaming prohibited according

to the IMSI and visited PLMN ID carried in the location update request message.

IPLOOK Tecnologies Co., Limited Suite 1101, On Hong Commercial Building, 145 Hennessy Road, Wanchai Hong Kong

Page **- 25 -** of **57**

5. SAE-HSS returns ULA (update location answer) response message.

a. Roaming is allowed, and the AVP of "result code" carried in the returned ula message is "diameter success".

b. Roaming is prohibited, and the AVP of "result code" carried in the returned ula message is "diameter error roaming not allowed".

6. MME / S4-SGSN returns the initial attach message to the user.

a. Roaming is allowed, and the initial attach accept message is returned to the user. The user's location is updated successfully.

b. Roaming is prohibited, and the initial attach reject message is returned to the user. The user location update fails.

#### <span id="page-32-0"></span>**3.5 Equipment status management**

#### <span id="page-32-1"></span>**3.5.1 Definition**

EIR (Equipment Identity Register) is an independent network element device used to store the status information of IMEI (international mobile station equipment identity).The device status management function refers to the function that EIR can detect the legitimacy of the network to the terminal device by checking the status information of the terminal IMEI, so as to control whether the mobile device can access the network.

IPLOOK Tecnologies Co., Limited Suite 1101, On Hong Commercial Building, 145 Hennessy Road, Wanchai Hong Kong

Page **- 26 -** of **57**

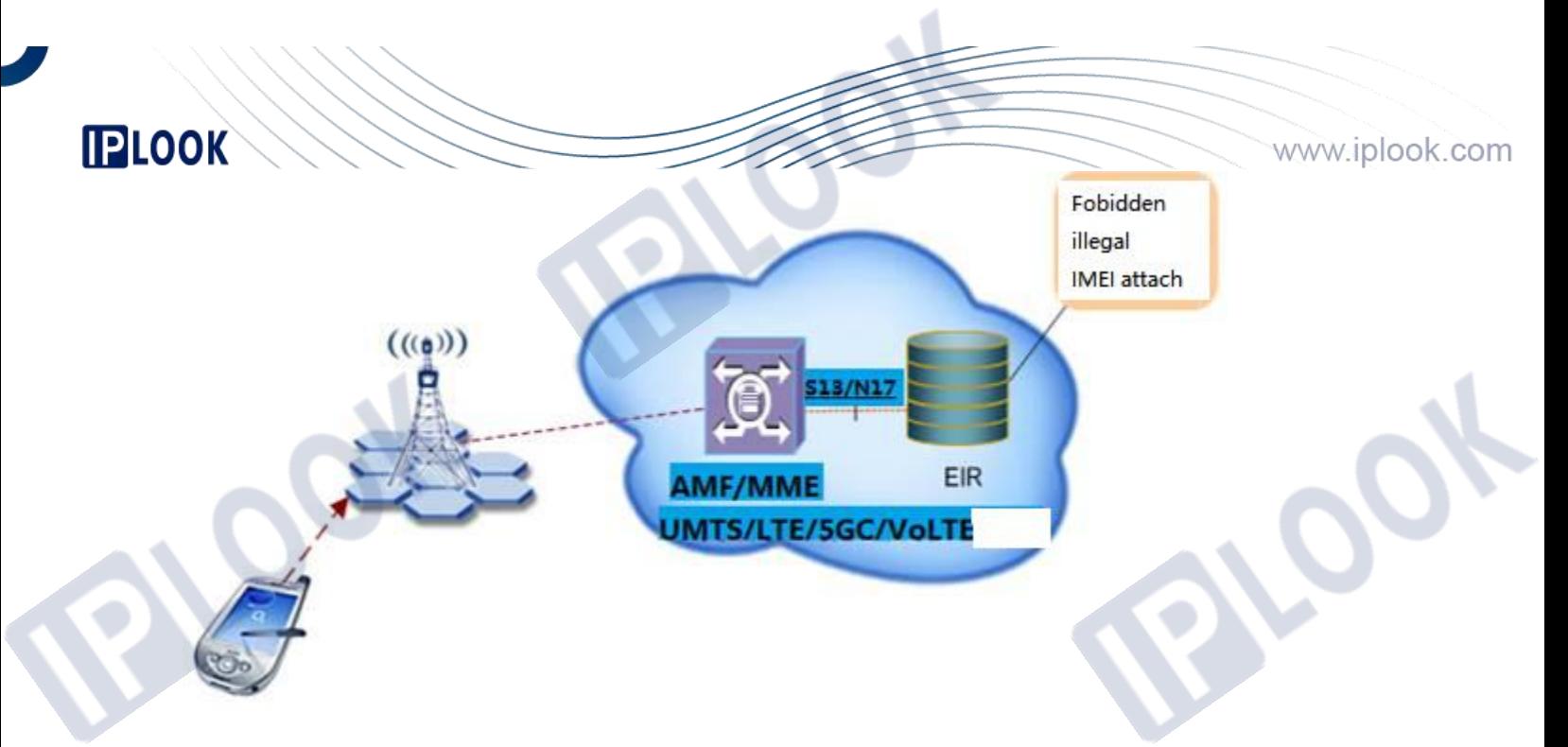

*Figure 10 IPLOOK HSS System Schematic diagram of equipment status management function*

#### <span id="page-33-0"></span>**3.5.2 Application scenario**

When the operator needs to restrict the use of mobile devices in a batch of IMEI segments, the status of devices in this IMEI segment can be configured as blacklist status;When the operator allows the mobile equipment in an IMEI section to be available, the equipment status in this IMEI section can be configured as white list status;When the user's mobile equipment is stolen, it can provide the equipment identification IMEI to the corresponding eir business hall and report the loss. Eir can configure the equipment status corresponding to this IMEI to the blacklist status to restrict its access to the network;When the mobile device held by the user is an illegal device (such as a fake machine or an unauthenticated mobile device), EIR can restrict its access to the network.

In addition to the black-and-white list, operators can customize the functions supported by the gray list if necessary.

This function can be applied to LTE network, 5GC network and volte network.

IPLOOK Tecnologies Co., Limited Suite 1101, On Hong Commercial Building, 145 Hennessy Road, Wanchai Hong Kong

Page **- 27 -** of **57**

# **IPLOOK**

<span id="page-34-0"></span>**3.5.3 Dependency**

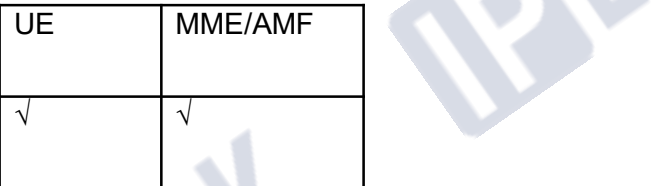

# <span id="page-34-1"></span>**3.5.4 Description of special effect parameters**

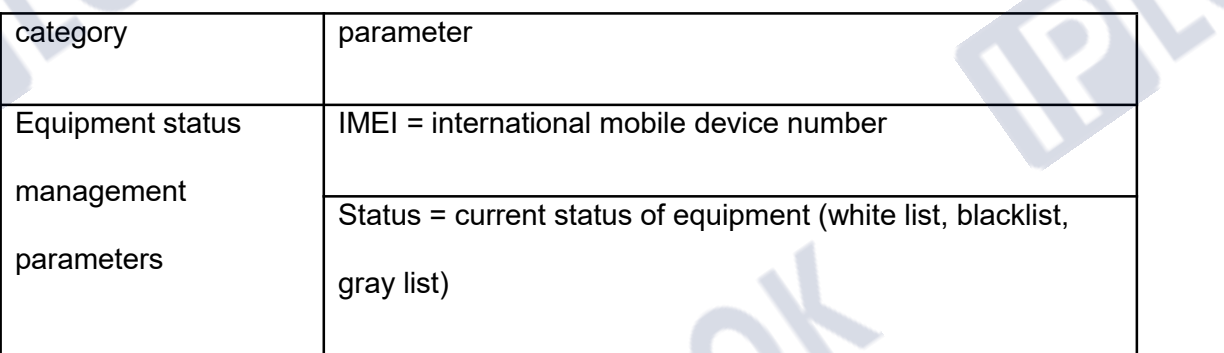

#### <span id="page-34-2"></span>**3.5.5 Principle description**

#### 3.5.5.1 **IMEI status information**

IMEI number is represented by a 14 digit decimal number, which is used to uniquely identify a mobile device.The EIR stores the IMEI status information of the mobile device, including the following three types:

- White table status: indicates that this mobile device is a legal device, and MME / AMF will allow it to access the network.
- Black table status: indicates that this mobile device is an illegal device, and MME / AMF will

IPLOOK Tecnologies Co., Limited Suite 1101, On Hong Commercial Building, 145 Hennessy Road, Wanchai Hong Kong deny its access to the network.

Page **- 28 -** of **57**

**IPLOOK** Gray table status: indicates whether the mobile device can access the network, which will be determined by the operator.

According to different application network types, the implementation principle is described according to business process 1 (LTE network and volte network) and business process 2 (5GC network).

#### 3.5.5.2 **Business process 1(LTE Network and volte Network)**

When detecting the legitimacy of the mobile device, MME will obtain the IMEI number from the mobile device and send me identity check req (ECR) message to eir to check the device status. Eir queries the device status information and returns the status information to MME. MME will judge whether the mobile device is legitimate according to the status returned by eir, and then decide whether to allow the mobile device to access the network.

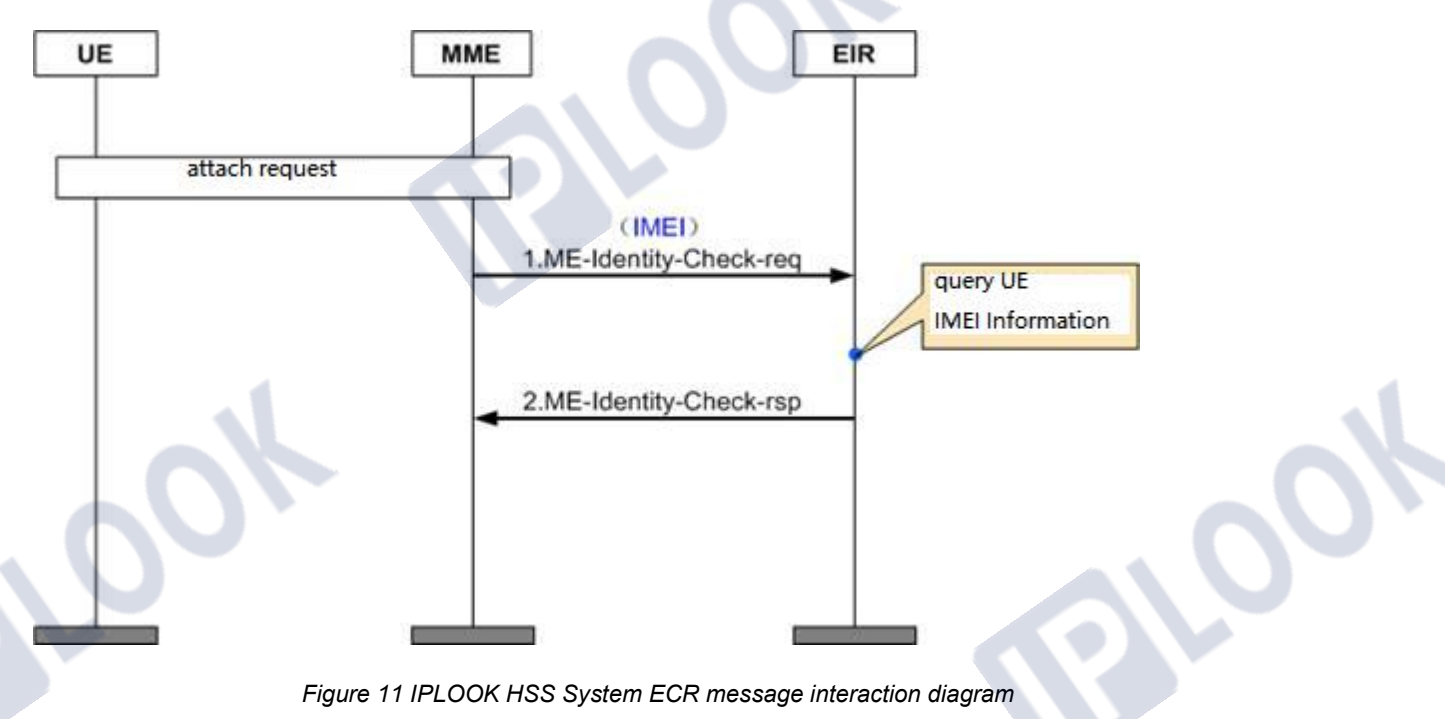

IPLOOK Tecnologies Co., Limited Suite 1101, On Hong Commercial Building, 145 Hennessy Road, Wanchai Hong Kong

Page **- 29 -** of **57**

1.After initiating the network access request, MME sends ME-Identity-Check-req message to eir, and carries the IMEI number of the UE in the request message.

2. After receiving the request message, the EIR first looks up the IMEI number. If it exists, set the status information of the IMEI to the status queried in the database. If it does not exist, set the status information of the IMEI to unknown.The IMEI status message of the MS is carried in the me identity check RSP message.

#### 3.5.5.3 **Business process 2(5GC Network)**

**IPLOOK** 

When detecting the legitimacy of a mobile device, AMF will obtain the IMEI number from the mobile device and send a GET .equipment-status?pei={pei}&supi={supi} message to 5G-EIR to check the device status. 5g-eir queries the device status information and returns the status information to AMF. AMF judges whether the mobile device is legitimate according to the status returned by EIR,Then decide whether to allow the mobile device to access the network.

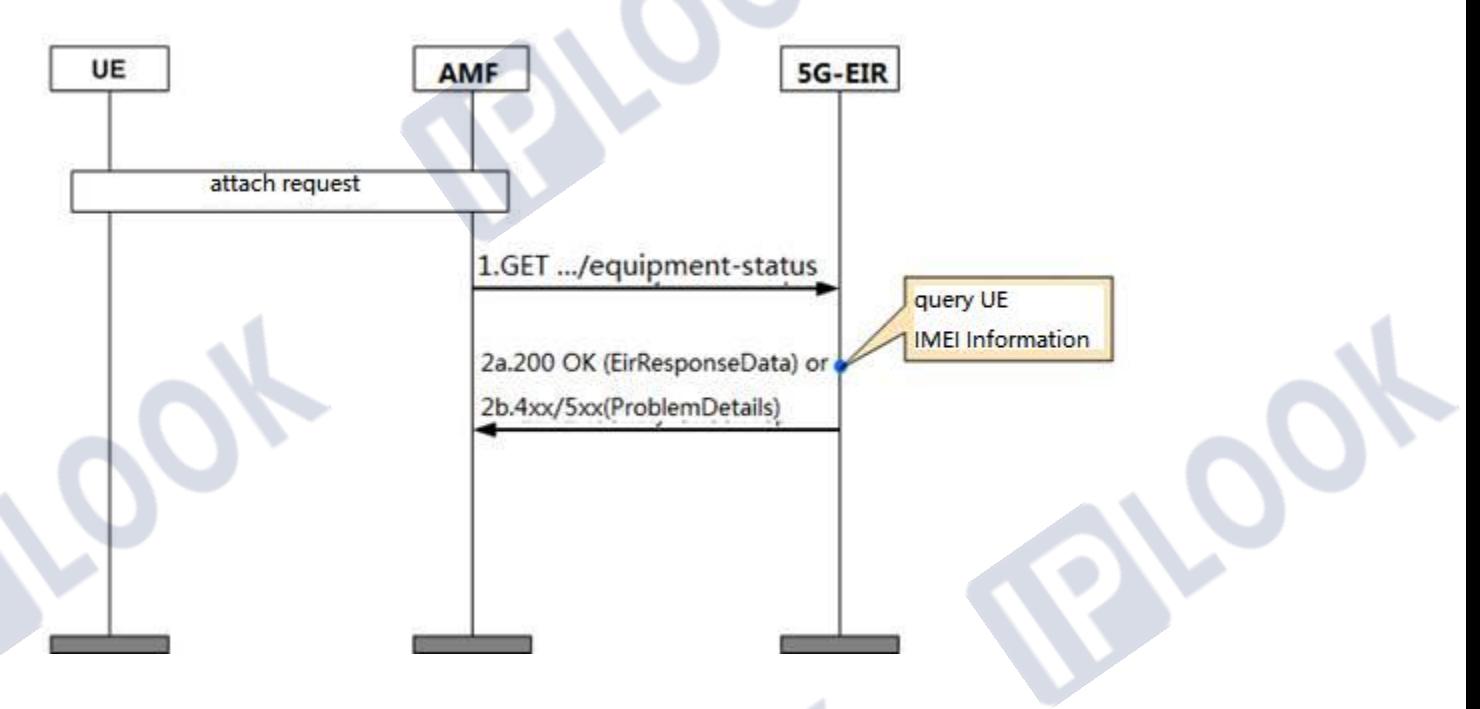

IPLOOK Tecnologies Co., Limited Suite 1101, On Hong Commercial Building, 145 Hennessy Road, Wanchai Hong Kong

Page **- 30 -** of **57**

*Figure 12 IPLOOK HSS System 5G get device status message interaction diagram* 1.After initiating the network access request, AMF sends a GET .equipment-status message to 5G-EIR, and carries the PEI (IMEI or imeisv) number ofthe UE in the requestmessage. 2a.5G-EIR first looks up the PEI (IMEI or imeisv) number after receiving the requestmessage. If it exists, it returns 200 OK and the status information of the IMEI is the status queried in the database.

2b. If PEI (IMEI or imeisv) does not exist, the message "404 not found" and the "problemdetails" object are carried in the message, and the "detail" in the object is set to "error\_equipment\_unknown".

#### <span id="page-37-0"></span>**3.5.6 Beneficiary**

**PLOOK** 

Operators can increase their operating revenue through the equipment status management function.

Through the equipment status management function, operators prohibit illegal terminals (such as cottage machines) from outside the network, which can protect network security and reliability.

By providing equipment status management function, operators can provide security services for end users and attract more users to the network.For example, operators can monitor users' stolen mobile phones through the device status management function to prevent users' mobile phones from being stolen or online information disclosure.When a user's mobile phone is stolen, he can report the loss of the mobile phone IMEI to the business hall, limiting his access to the network, so as to improve the security of the mobile phone.

IPLOOK Tecnologies Co., Limited Suite 1101, On Hong Commercial Building, 145 Hennessy Road, Wanchai Hong Kong

Page **- 31 -** of **57**

#### <span id="page-38-0"></span>**3.6 Authentication data configurable**

#### <span id="page-38-1"></span>**3.6.1 Definition**

The configurable functions of authentication parameters mainly include supporting the

configuration of C1  $\sim$  C5 and R1  $\sim$  R5 parameters

#### <span id="page-38-2"></span>**3.6.2 Dependency**

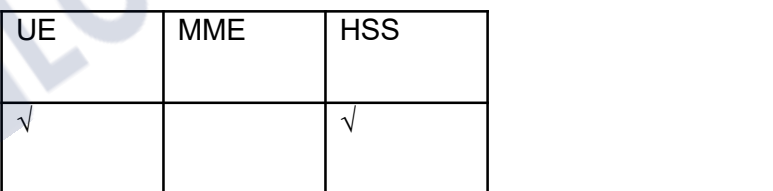

#### <span id="page-38-3"></span>**3.6.3 Description of special effect parameters**

When some operators have high security requirements, they may use customized  $C1 \sim C5$  and R1 ~ R5 parameters as the input of authentication milenage algorithm to improve the security of users.

#### <span id="page-38-4"></span>**3.6.4 Principle description**

In the calculation process of milenage algorithm,  $C1 \sim C5$  and R1  $\sim$  R5 parameters will be used.

These parameters can be customized by operators to enhance the security of the algorithm.The

calculation process of the specific algorithm is shown in the following figure:

Calculation process of f1,  $f1^*$ ,  $f2$ ,  $f3$ ,  $f4$ ,  $f5$  and  $f5^*$ 

IPLOOK Tecnologies Co., Limited Suite 1101, On Hong Commercial Building, 145 Hennessy Road, Wanchai Hong Kong

Page **- 32 -** of **57**

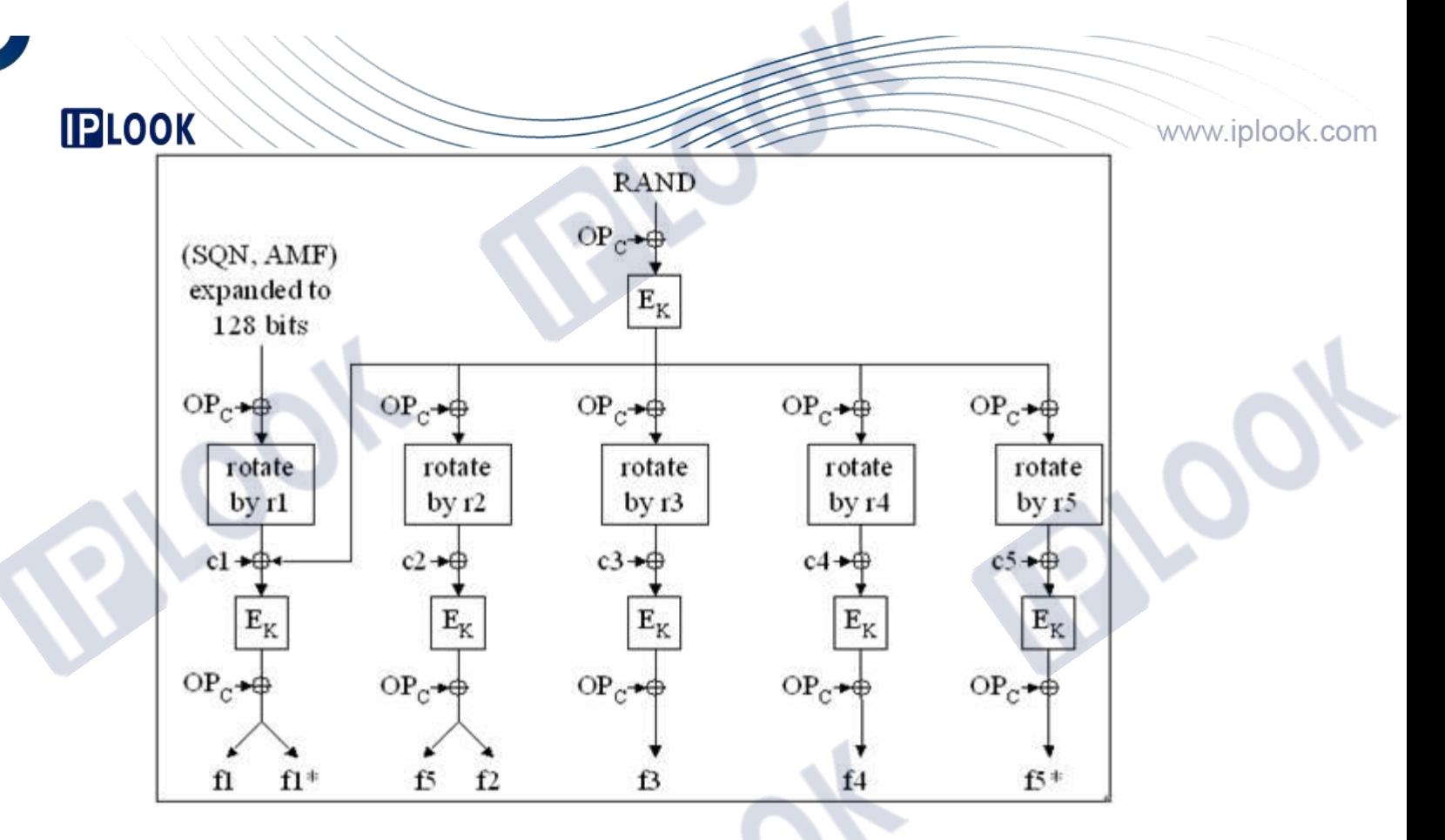

#### <span id="page-39-0"></span>**3.7 ODB service**

#### <span id="page-39-1"></span>**3.7.1 definition**

ODB (operator determined barring) refers to the blocking determined by the operator, which means that the service capability of the user to access the GSM / UMTS / LTE network is set for the user by the PLMN (public land mobile network) network operator.

#### <span id="page-39-2"></span>**3.7.2 Dependency**

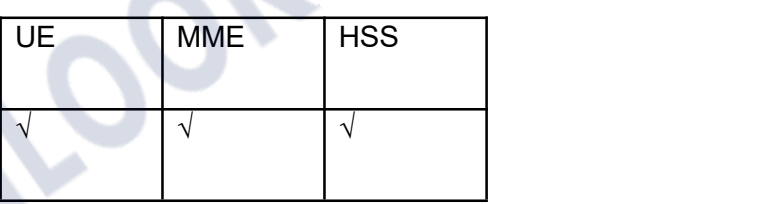

IPLOOK Tecnologies Co., Limited Suite 1101, On Hong Commercial Building, 145 Hennessy Road, Wanchai Hong Kong

Page **- 33 -** of **57**

#### <span id="page-40-0"></span>**3.8 Access type restriction function**

#### <span id="page-40-1"></span>**3.8.1 Definition**

**IPLOOK** 

The access type restriction function is a function provided to operators to control the access rights of mobile users to different networks.

Access types can be divided into:

- GERAN(GSM/EDGE Radio Access Network)
- GAN(Generic Access Network)
- I-HSPA-Evolution(Internet High Speed Packet Access-Evolution)
- EUTRAN(Evolved Universal Terrestrial Radio Access Network)
- HO-To-Non3GPP-AccessHO To Non 3rd Generation Partnership Project Access

When a mobile user opens an account, the operator configures the user's ard (access restriction data) data on HSS according to the access type selected by the user, so as to control the mobile user to access different types of networks.

#### <span id="page-40-2"></span>**3.8.2 Dependency**

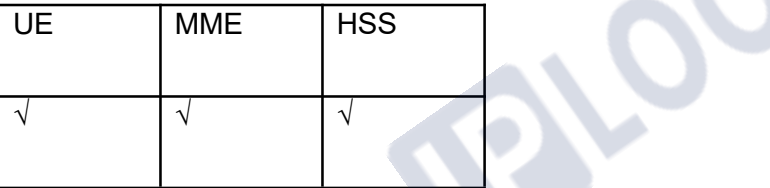

#### <span id="page-40-3"></span>**3.8.3 Description of special effect parameters**

This feature can be applied to 2G / 3G networks or LTE networks

#### <span id="page-40-4"></span>**3.8.4 Principle description**

The user accesses the LTE network and checks the ARD function when the location is updated 1.The mobile user sends an initial attach request to the MME.

2.MME initiates an authentication operation for the user to determine the legitimacy of the user.

3.After successful authentication, MME initiates update location to HSS.

IPLOOK Tecnologies Co., Limited

Suite 1101, On Hong Commercial Building, 145 Hennessy Road, Wanchai Hong Kong

Page **- 34 -** of **57**

4.HSS returns the response message of update location, which contains the ard data of the user.

5.MME determines whether the user is allowed to access the network according to the user's ard data. If it is determined that it is not allowed, it returns the initial attach reject message to the user, and the user's location update fails.

6.If the user allows access, the initial attach accept message is returned to the user, and the user location is updated successfully.

#### <span id="page-41-0"></span>**3.9 Roaming restrictions in user area**

# <span id="page-41-1"></span>**3.9.1 Definition**

EPS (evolved packet system) user area roaming restriction, that is, EPS user roaming is restricted according to the area roaming template or the cell location accessed by the user for the first time.

Zone Code is the roaming area code of the user area planned by the operator. A roaming area template can have up to 20 Zone Codes.

There are two user area roaming restriction schemes provided by EPS HSS, namely static area roaming restriction and dynamic area roaming restriction. The flexible area roaming restriction function can not only realize different roaming experiences of users, but also enable operators to flexibly and efficiently manage user mobility.

Static area roaming limit means that the user has signed up for a fixed area roaming template planned by the operator (the Zone Code list and roaming cell range have been determined at the time of signing up and cannot be changed automatically).EPS HSS sends the Zone Code list signed by the user to the MME where the user is located. After receiving the Zone Code list, MME limits the roaming status of the user according to the Zone Code and roaming restriction policy (blacklist or whitelist) of the roaming area where the user is located.

Dynamic area roaming restriction means that when a user signs up, the range of the roaming area is not determined, but the area centered on the cell (including adjacent cells) is automatically locked as the roaming active area of the user according to the cell location when the user UE (user equipment) first accesses, and a regional subscription Zone Code list is generated at the same time.EPS HSS sends the user area signing code list to the MME where the user is located. After receiving the user area signing code list, MME limits the user's roaming

#### IPLOOK Tecnologies Co., Limited

Suite 1101, On Hong Commercial Building, 145 Hennessy Road, Wanchai Hong Kong

status according to the user area signing code and roaming restriction policy (blacklist or white list) in the user's roaming area.

#### <span id="page-42-0"></span>**3.9.2 Dependency**

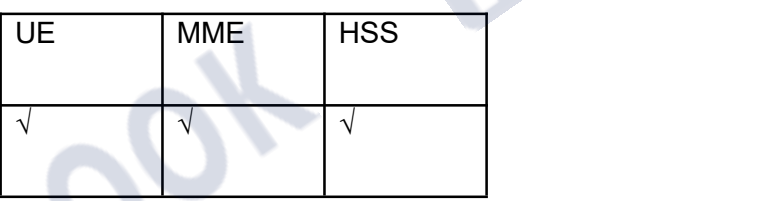

# <span id="page-42-1"></span>**3.9.3 Principle description**

The specific business implementation is mainly completed by MME, and HSS is only responsible for the storage and distribution of signing information.

·If the user signs up for static area roaming restrictions when he is not on the network, HSS will distribute the list of zone codes signed by the user to MME through the location update process. ·If the user is in the network and signs up for static area roaming restrictions,HSS will send the user's modified zone code list to MME through IDR / IDA message.

·If the user is in the network and signs up for static area roaming restrictions,HSS notifies MME to delete the user's zone code list information through DSR / DSA message.

# <span id="page-42-2"></span>**3.10 General configuration APN function**

#### <span id="page-42-3"></span>**3.10.1 Definition**

When signing an APN (access point name) for a user, the wildcard "\*" is used to indicate the universal APN.After signing the universal APN, the user can select the appropriate APN access network according to the actual situation.

### <span id="page-42-4"></span>**3.10.2 Dependency**

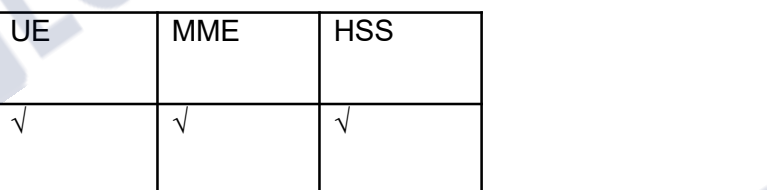

IPLOOK Tecnologies Co., Limited Suite 1101, On Hong Commercial Building, 145 Hennessy Road, Wanchai Hong Kong

#### <span id="page-43-0"></span>**3.10.3 Principle description**

The specific business implementation is mainly completed by MME, and HSS is only responsible for the storage and distribution of signing information.

#### **3.10.3.1operation flow**

**IPLOOK** 

- If the user signs up for the general distribution APN when he is not in the network, HSS will issue the general distribution APN signed by the user to MME through the location update process.
- If the user is in the network and signs up for universal APN, HSS sends the universal APN signed by the user to MME through IDR / IDA message.
- If the user is in the network and signs up for universal APN, HSS notifies MME to delete the user's universal APN information through DSR / DSA message.

IPLOOK Tecnologies Co., Limited Suite 1101, On Hong Commercial Building, 145 Hennessy Road, Wanchai Hong Kong

Page **- 37 -** of **57**

### <span id="page-44-0"></span>**3.11 Multi HPLMN function**

#### <span id="page-44-1"></span>**3.11.1 Definition**

**IPLOOK** 

HPLMN (home public land mobile network) management function is mainly to provide users with operations of adding, deleting, modifying and querying system HPLMN information.

#### <span id="page-44-2"></span>**3.11.2 Dependency**

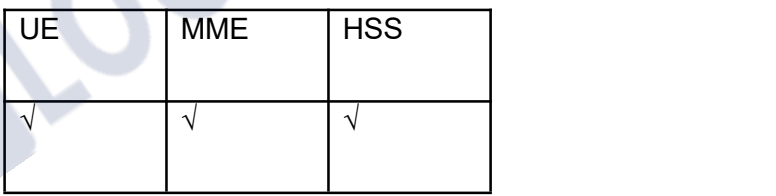

#### <span id="page-44-3"></span>**3.11.3 Principle description**

The HPLMN function mainly involves four operations: add, delete, modify and query.The message processing mainly involves the processing of location registration messages.When the user signs up for ODB service, compare the VPLMN brought by the message with multiple HPLMN records saved in the database:

·If there is a match, it is considered to be the home domain.

·If none of them match, it is considered a visiting domain (roaming).

### <span id="page-44-4"></span>**4 Operation and Maintenance**

The IPLOOK provides a perfect operation and maintenance function and supports the unified EMS to implement daily maintenance and management.

Based on the Client/Server architecture, the operation and maintenance subsystem provides a GUI operation and maintenance subsystem and a Web UI performance measurement system to support customized human-machine interfaces.

The operation and maintenance subsystem supports three modes of operation:

IPLOOK Tecnologies Co., Limited Suite 1101, On Hong Commercial Building, 145 Hennessy Road, Wanchai Hong Kong

- **IPLOOK**  You can log in to the OAM server through a Web browser for management and operations
	- Accessing to the OMC maintenance center for centralized management by the OMC.
	- Remote operation and maintenance, accessing to the internal network through the dial up server, and remote maintenance based on the Web.

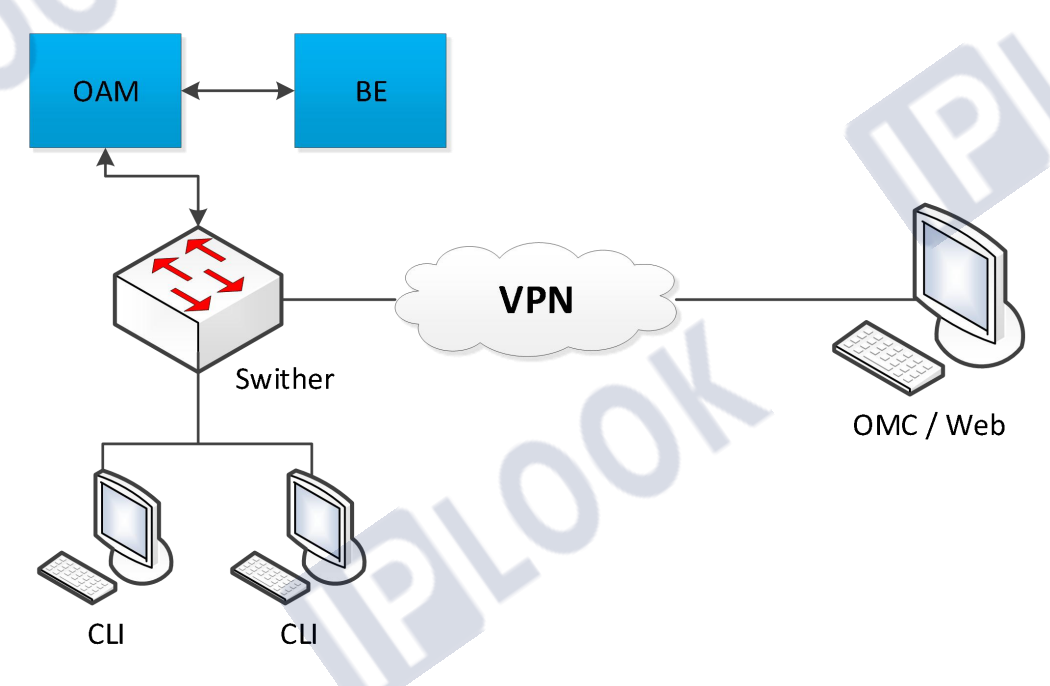

<span id="page-45-0"></span>*Figure 13 shows the network architecture*

IPLOOK Tecnologies Co., Limited Suite 1101, On Hong Commercial Building, 145 Hennessy Road, Wanchai Hong Kong

Page **- 39 -** of **57**

<span id="page-46-0"></span>**5 Reliability design**

#### <span id="page-46-1"></span>**5.1 Software Reliability**

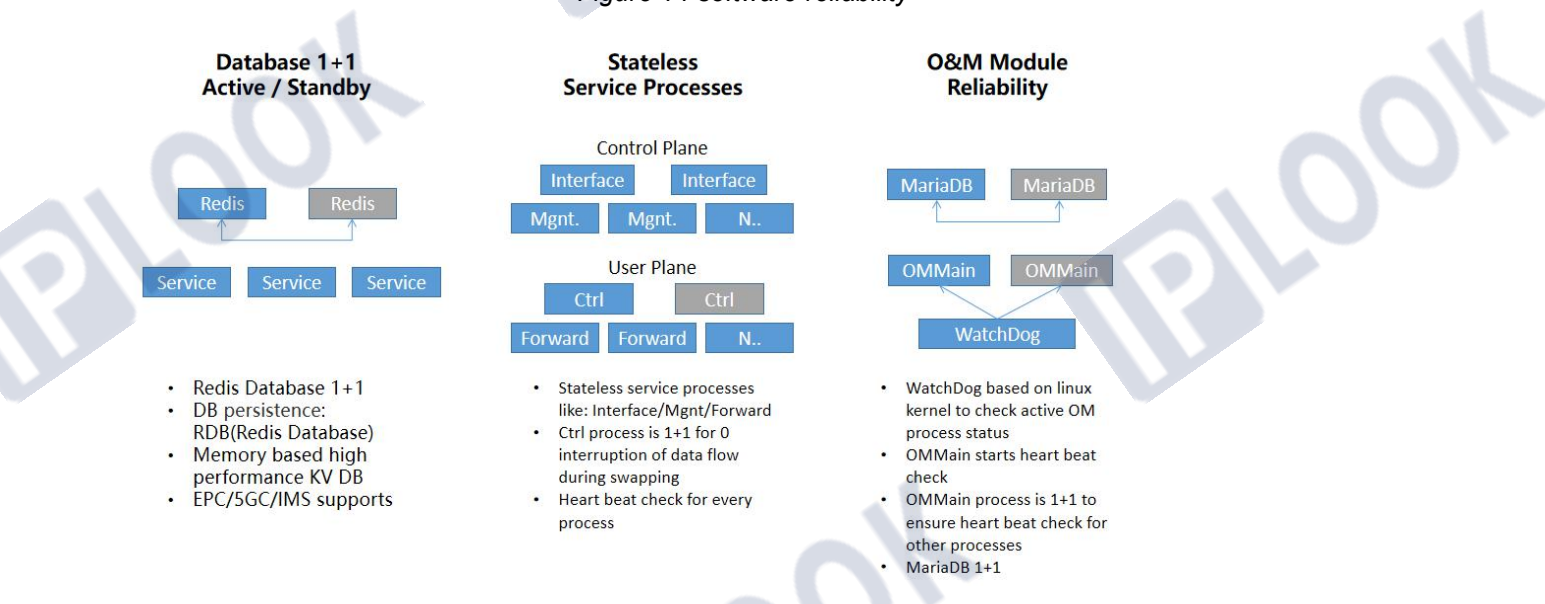

*Figure 14 software reliability*

IPLOOK uses open-source database Redis in core network system, it is a memory-based Key- Value database, has great performance, and deployed as an active/standby redundancy mode. All stateful contexts of core network system are stored in this database. Other service processes are stateless such as interface message process, mobility management process, session management process and so on.

But for user plane, the session control process is deployed as active/standby mode to ensure ZERO interruption of the data flow during the service swapping procedure, for the backup forwarding table could be immediately in charge of dealing with packets.

And for O&M plane, the redundancy enforcements are deployed from the bottom at the Linux kernel, watchdog is here to check the active OM process status, this process is in charge of the heartbeat check with every other process.

#### <span id="page-46-2"></span>**5.2 Network element Reliability**

IPLOOK Tecnologies Co., Limited Suite 1101, On Hong Commercial Building, 145 Hennessy Road, Wanchai Hong Kong

#### <span id="page-47-0"></span>**5.2.1 Multiple level of redundancy**

At NE level, IPLOOK provides Configuration Data Backup and Recovery.

This feature provides the function for backup and recovery of configuration data in the back end database.

HSS/HLR adopts multiple level backup mechanism and store subscriber's data into different

physical storage devices to ensure security, as shown in Figure 15.

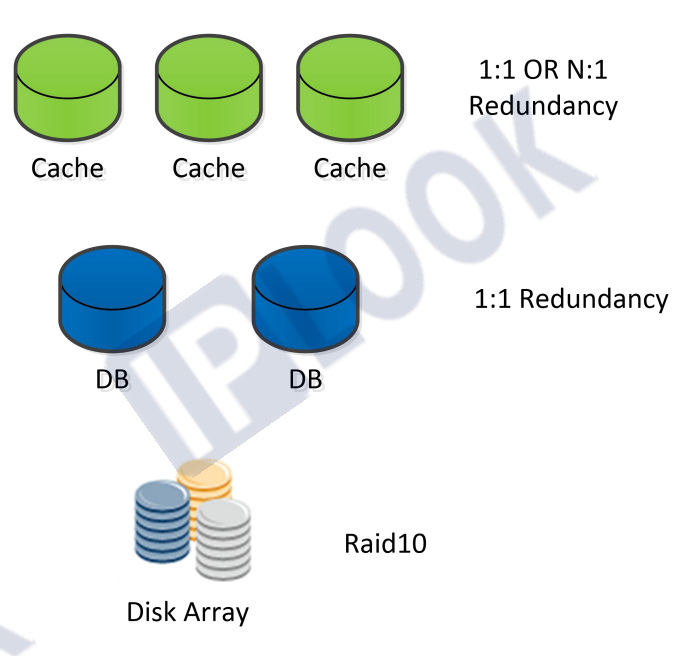

#### *Figure 15 OAM redundancy*

Level I redundancy

subscriber's data is cached in different in-memory databases. It can be a 1:1 active/standby mode or an N:1 redundant mode. The data on the Active unit will be synchronized to the standby unit in real time.

Level II redundancy

The database backup mode adopts 1:1 active/standby

IPLOOK Tecnologies Co., Limited Suite 1101, On Hong Commercial Building, 145 Hennessy Road, Wanchai Hong Kong

Page **- 41 -** of **57**

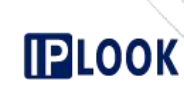

Level Ⅲ redundancy

Subscriber's data is saved to the disk array. The disk array hard disk is in RAID 10 mode and hot spares disk mode.

IPLOOK backup mechanism is hot backup, that means active node and standby node are synchronizing user data (context, state etc) in real-time, and they could be managed by a single unified O&M, so when the active node fails, the standby could immediately handle current service without any service interruption.

#### <span id="page-48-0"></span>**5.2.2 High Capacity and integration**

HSS/HLR , different capacity can be supported based on different deployment modes and hardware. It can support half a million users under fundamental conditions. The fundamental is to deploy the FE signaling processing unit and BE storage unit respectively with two general servers. See section 3.11 for general server hardware configuration For operators over a million subscribers, greater capacity can be achieved by overlaying the FE

signaling processing unit and BE storage unit.

#### <span id="page-48-1"></span>**5.2.3 Remote disaster-tolerant**

HSS/HLR support migrant deployment , and achieve seamless remote disaster-tolerant through

completing data synchronization with data replication and consistency verification technology.<br>Remote disaster-tolerant has following advantages:

- "0" time of fault isolation with high reliability
- With mature IT technology, the cost of disaster recovery system's construction is low.
- Simplify the network, facilitate maintenance, and lower the total cost.

IPLOOK Tecnologies Co., Limited Suite 1101, On Hong Commercial Building, 145 Hennessy Road, Wanchai Hong Kong

Page **- 42 -** of **57**

# <span id="page-49-0"></span>**6 Interfaces and Protocols**

**IPLOOK** 

The related 3GPP interfaces, protocols and functions of IPLOOK HSS are listed in Table 3.

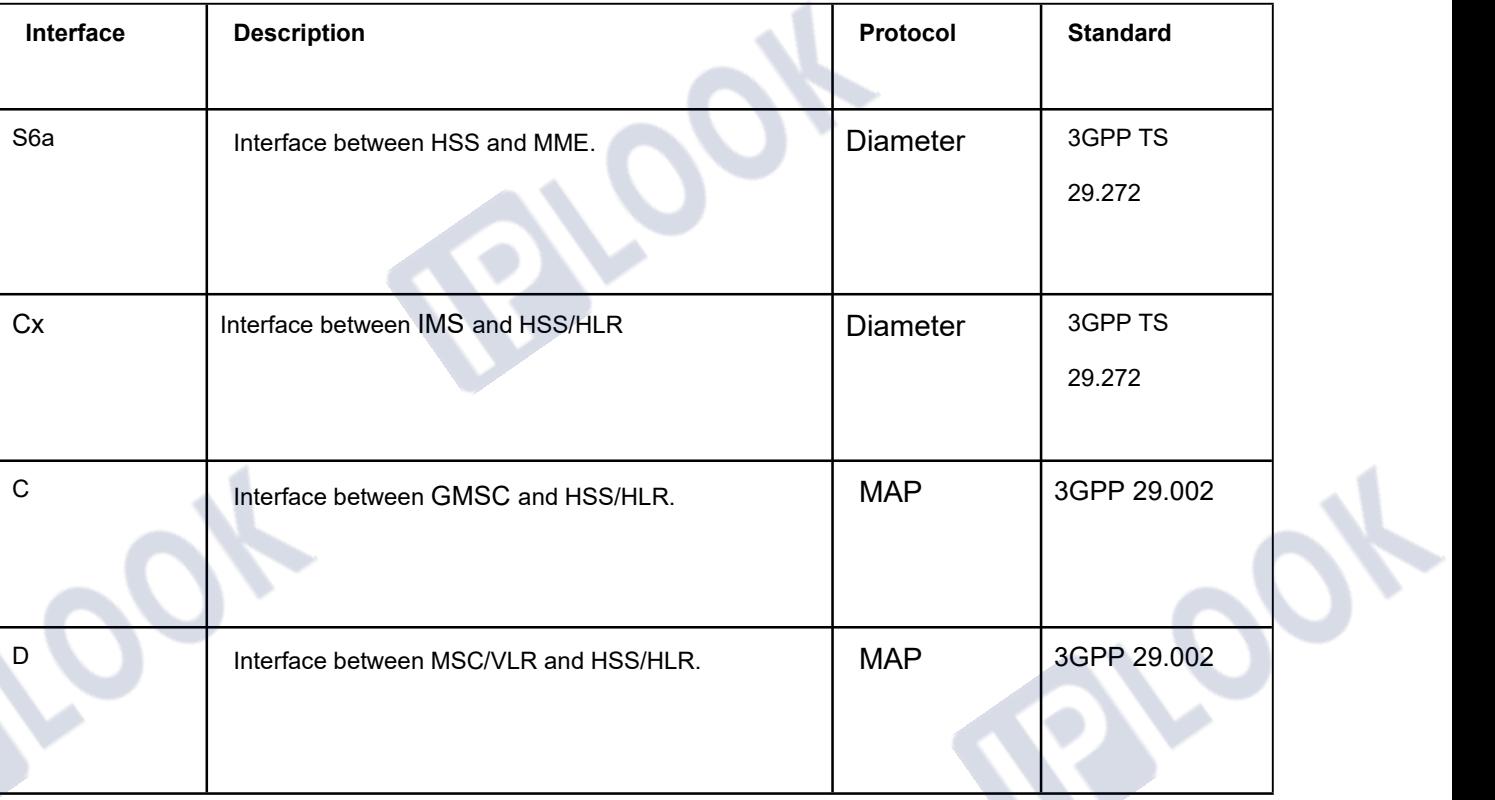

*Table 3 3GPP Related Interfaces and Protocols of IPLOOK HSS*

IPLOOK Tecnologies Co., Limited

Suite 1101, On Hong Commercial Building, 145 Hennessy Road, Wanchai Hong Kong

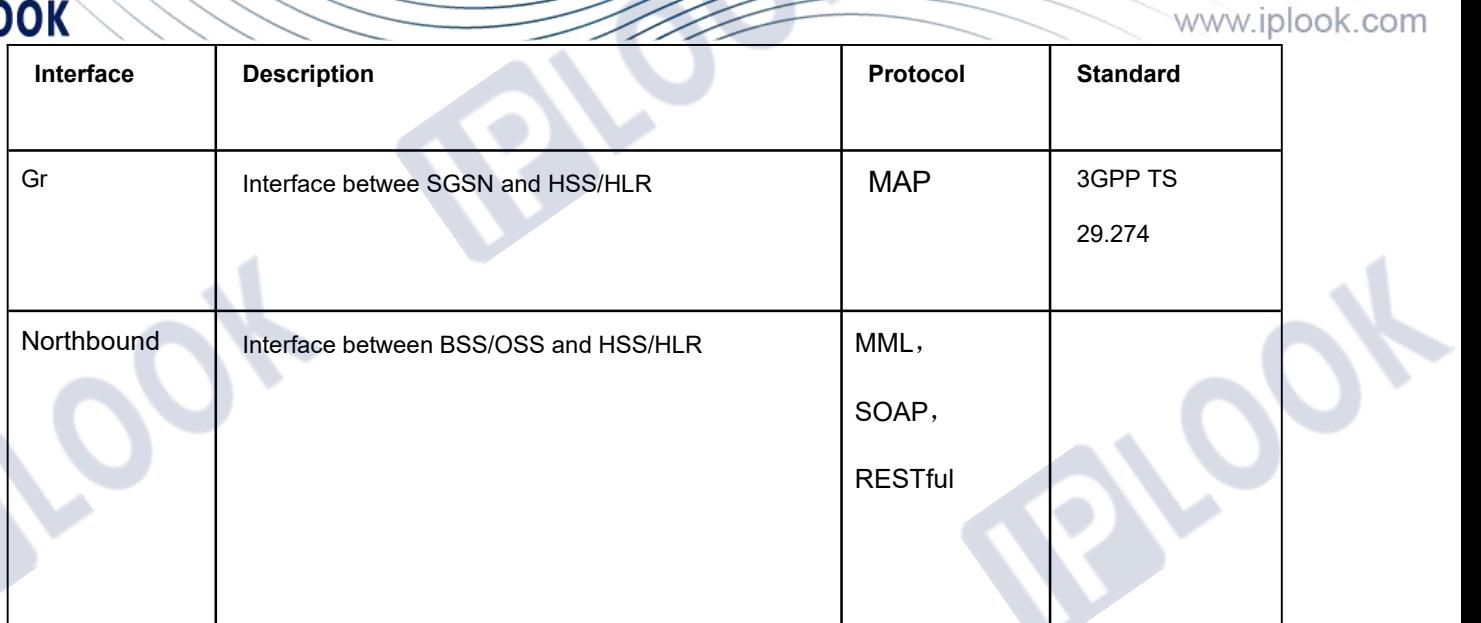

# <span id="page-50-0"></span>**7 Dimension**

### <span id="page-50-1"></span>**7.1 Performance**

*Figure 16 Performance*

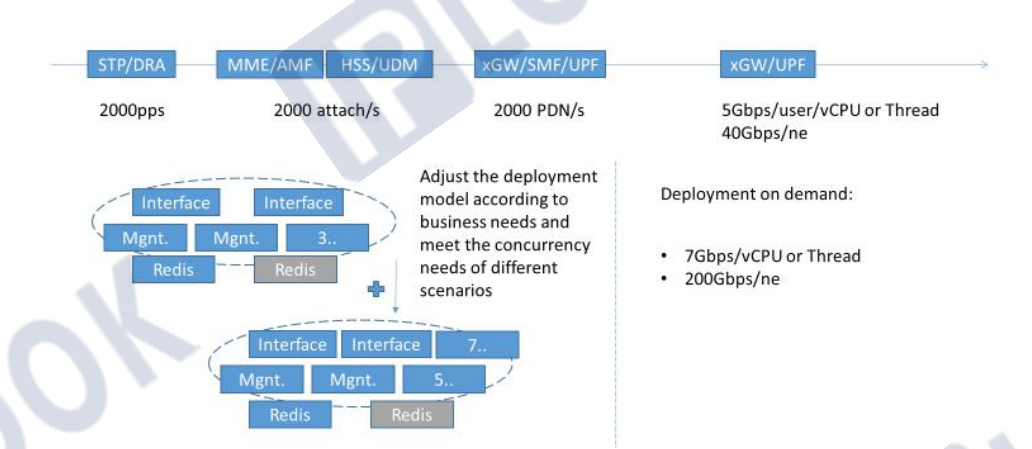

One HSS instance could support around 2000 attach/s at most, we can adjust the process deployment model according to the business needs and meet different concurrency requirements of different scenarios.

IPLOOK Tecnologies Co., Limited

Suite 1101, On Hong Commercial Building, 145 Hennessy Road, Wanchai Hong Kong

Page **- 44 -** of **57**

#### <span id="page-51-0"></span>**7.2 Dimension sheet**

**IPLOOK** 

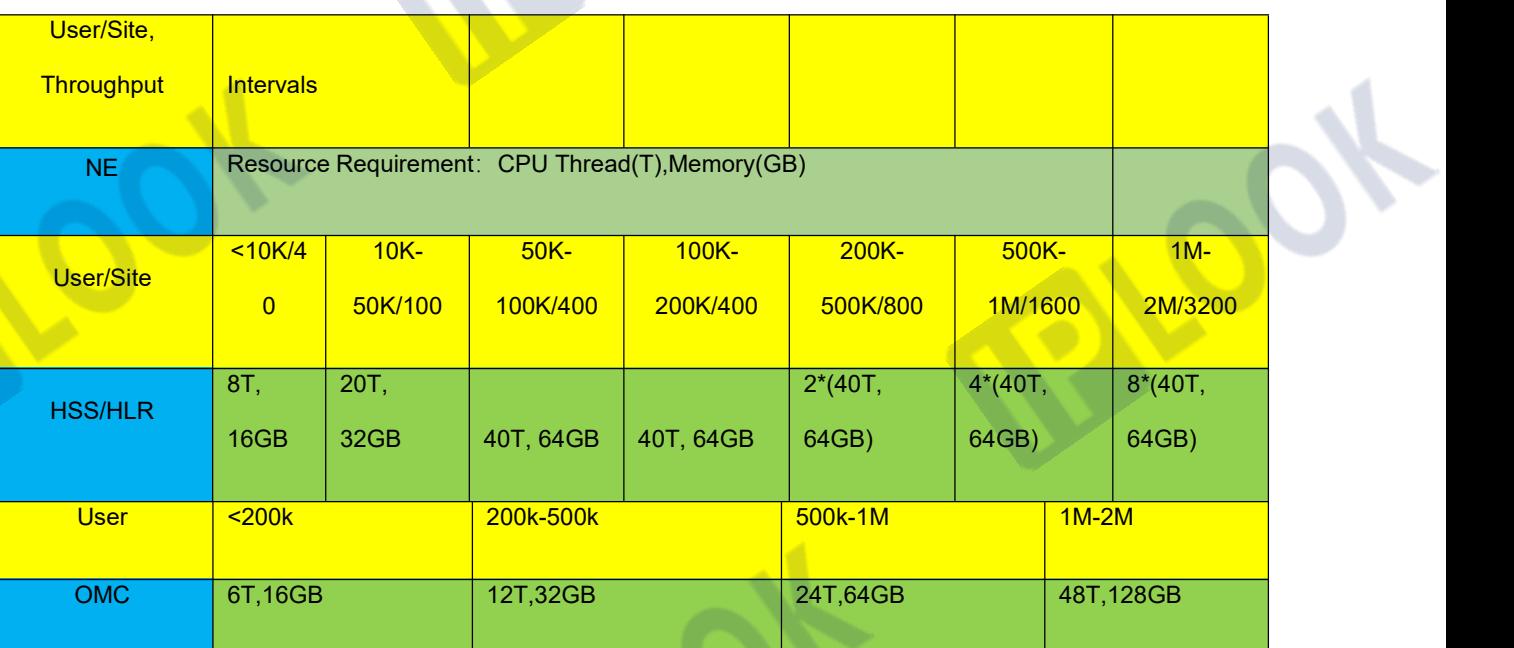

*Table 4 Dimension*

User/Site means maximum user number and eNB or gNB number to serve in specified hardware resource.

HSS/HLR means they have same dimension methodologies, share same hardware resource requirements.

2\*(40T, 64GB) means 2 sets of NEs or NFs to support required capacity.

Each NE/NF should have 100GB free HD space for usage.

For default virtualization deployment, 1 vCPU = 1 CPU Thread. So resource requirement set (CPU Thread(T), Memory(GB)) is equal to (vCPU, Memory(GB)).

IPLOOK Tecnologies Co., Limited Suite 1101, On Hong Commercial Building, 145 Hennessy Road, Wanchai Hong Kong

Page **- 45 -** of **57**

# **IPLOOK 8 Roadmap**

<span id="page-52-0"></span>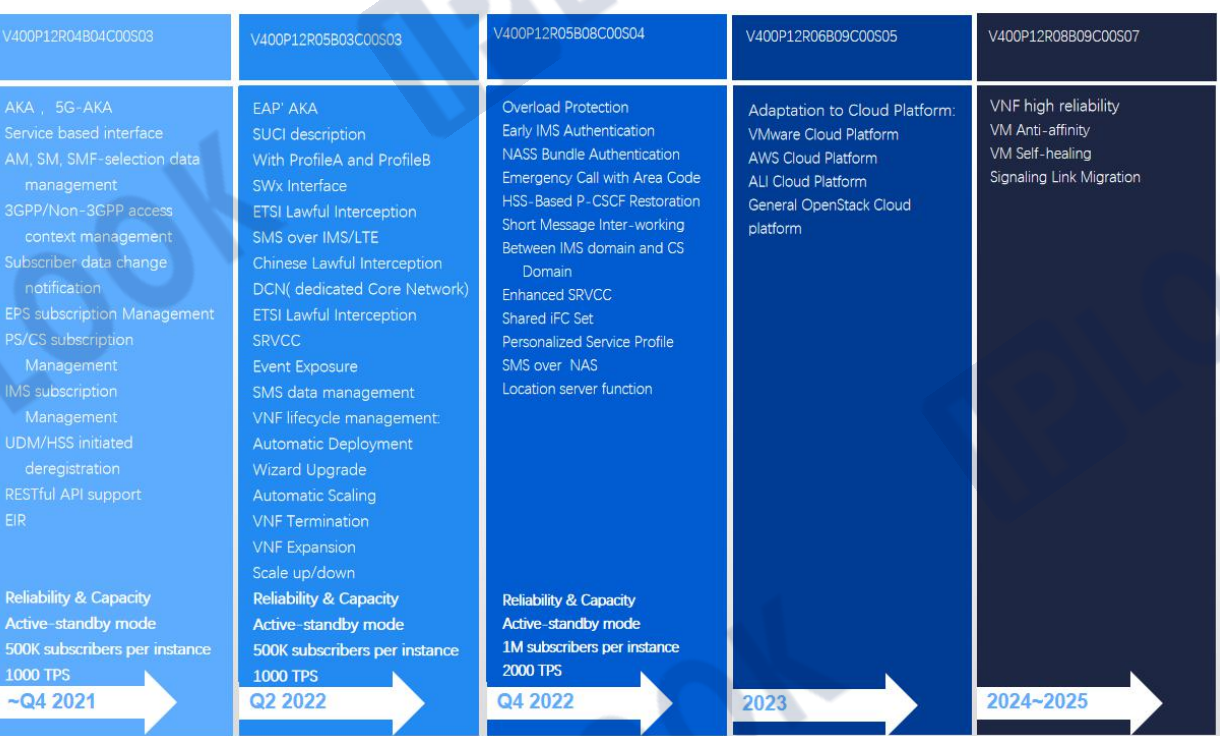

IPLOOK Tecnologies Co., Limited Suite 1101, On Hong Commercial Building, 145 Hennessy Road, Wanchai Hong Kong

Page **- 46 -** of **57**

<span id="page-53-0"></span>**9 Acronyms and Abbreviations**

**IPLOOK** 

#### *Table 5 Acronyms and Abbreviations*

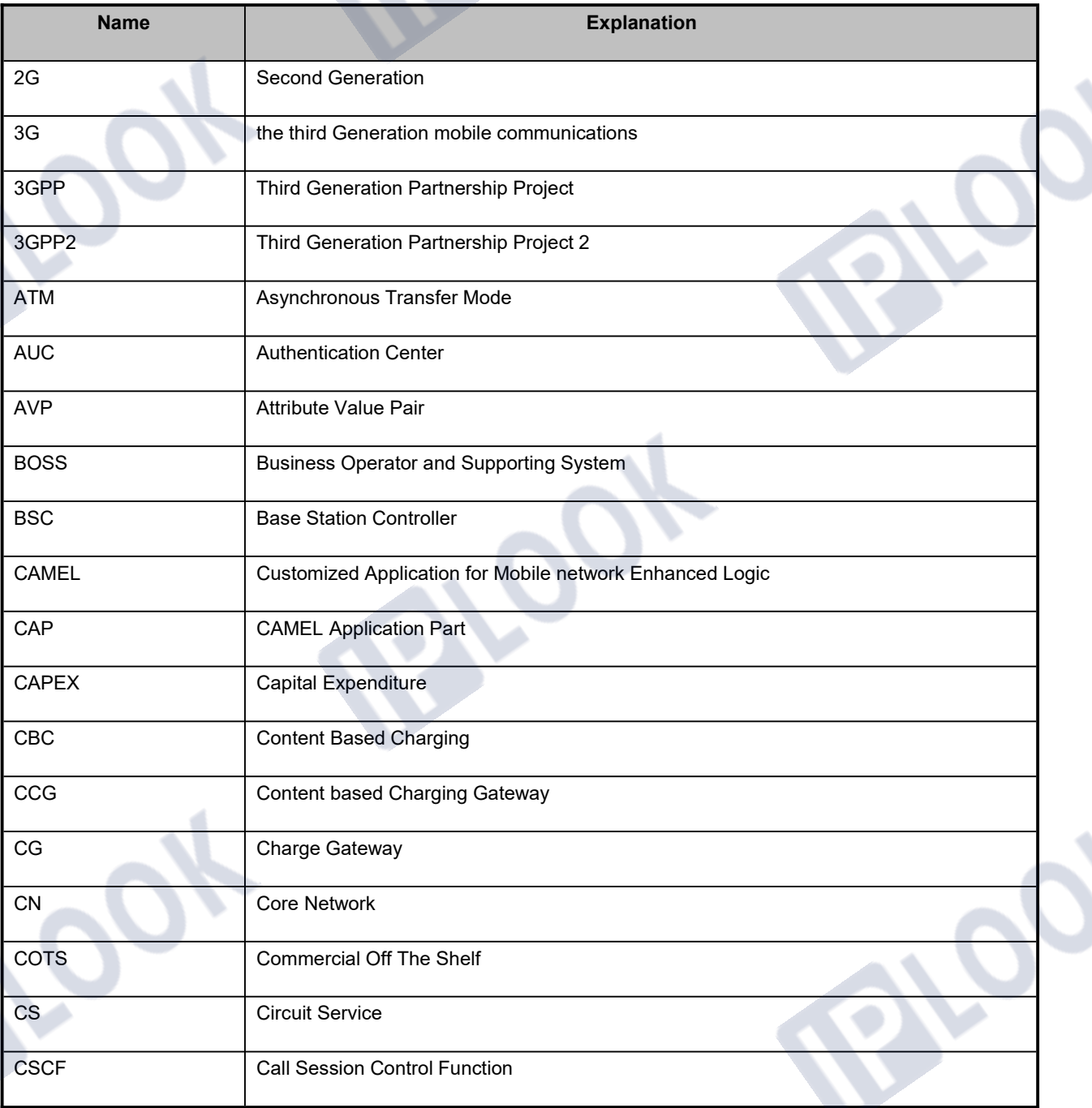

IPLOOK Tecnologies Co., Limited

Suite 1101, On Hong Commercial Building, 145 Hennessy Road, Wanchai Hong Kong

Page **- 47 -** of **57**

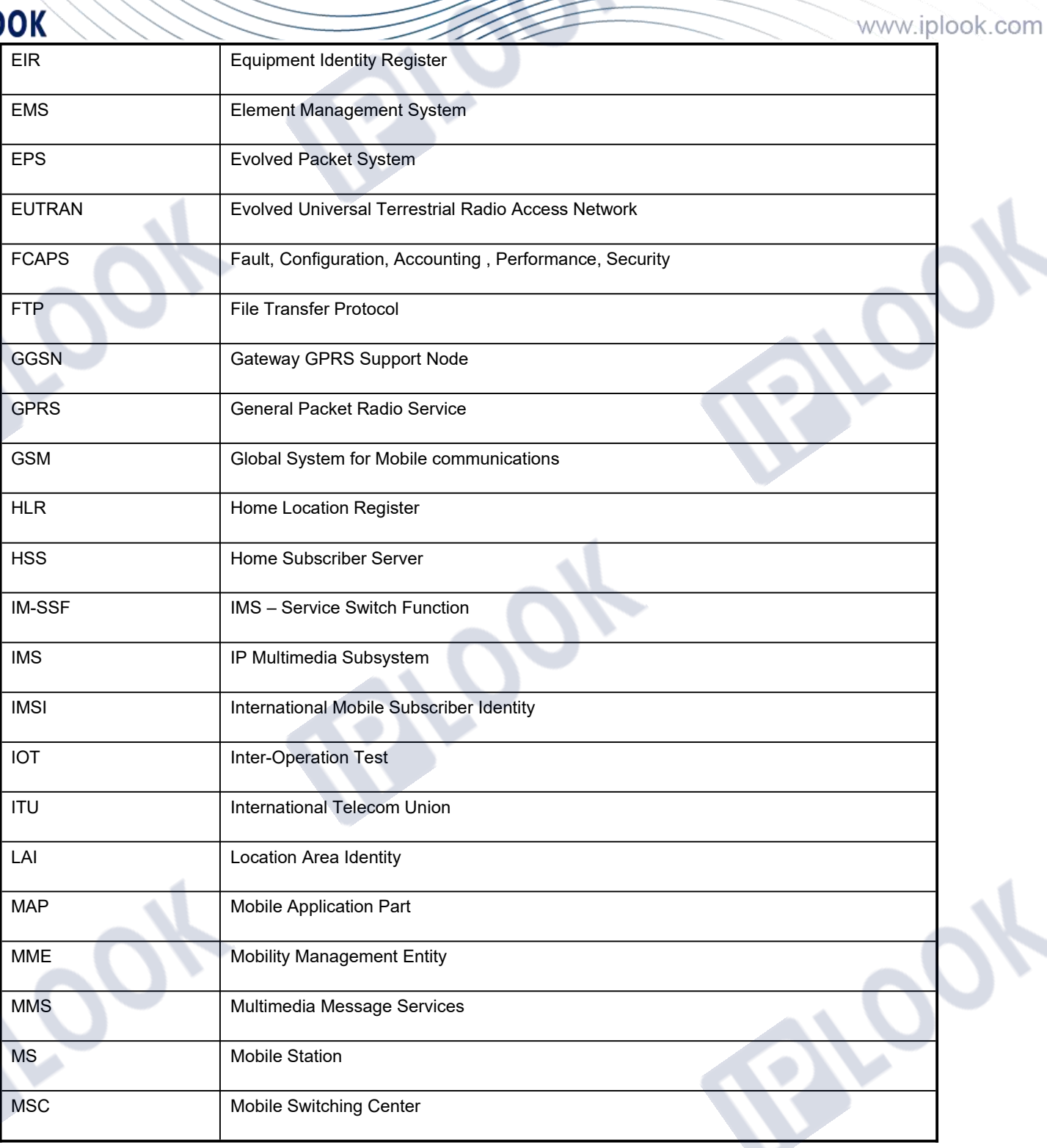

IPLOOK Tecnologies Co., Limited

Suite 1101, On Hong Commercial Building, 145 Hennessy Road, Wanchai Hong Kong

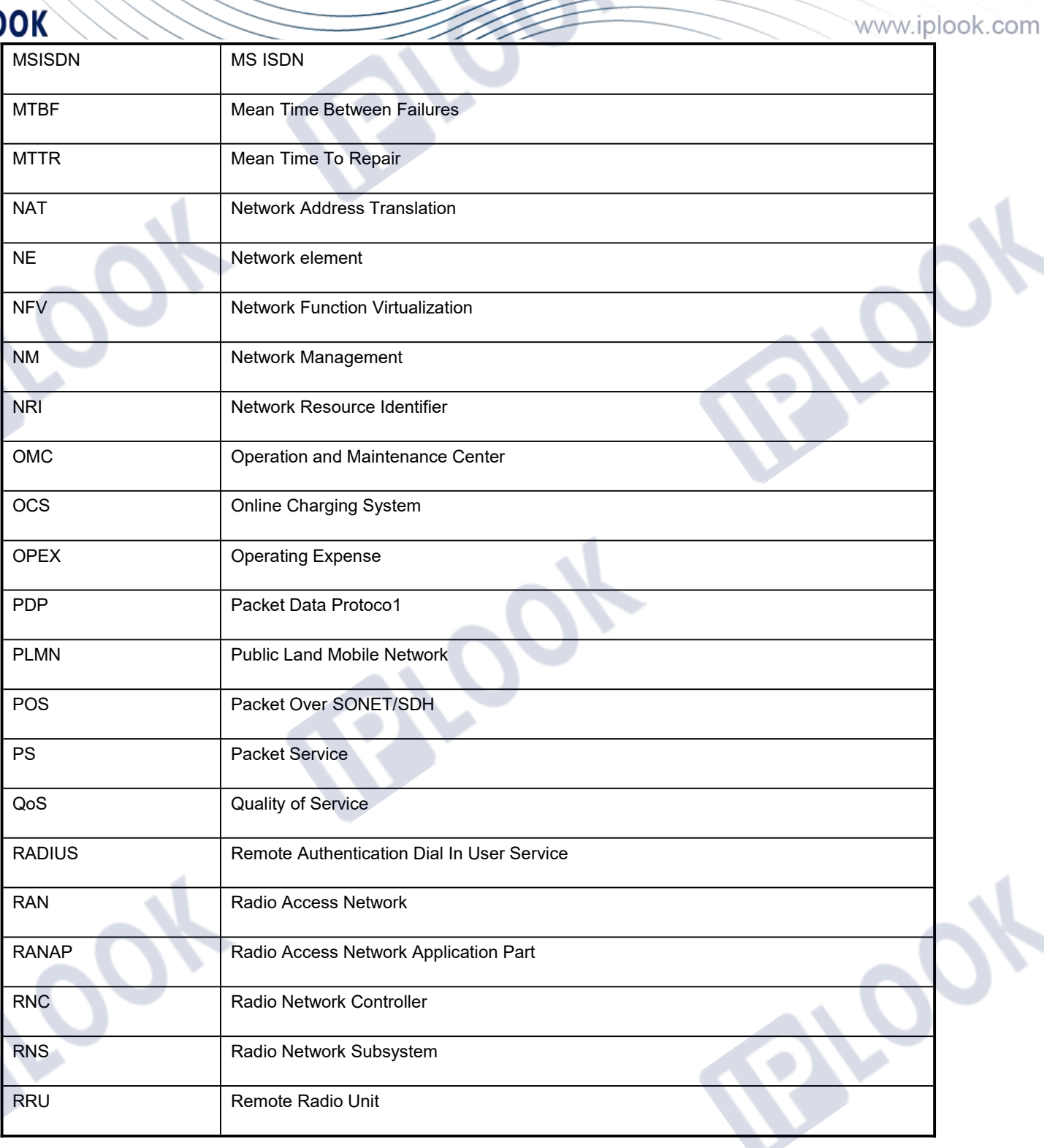

IPLOOK Tecnologies Co., Limited

Suite 1101, On Hong Commercial Building, 145 Hennessy Road, Wanchai Hong Kong

Page **- 49 -** of **57**

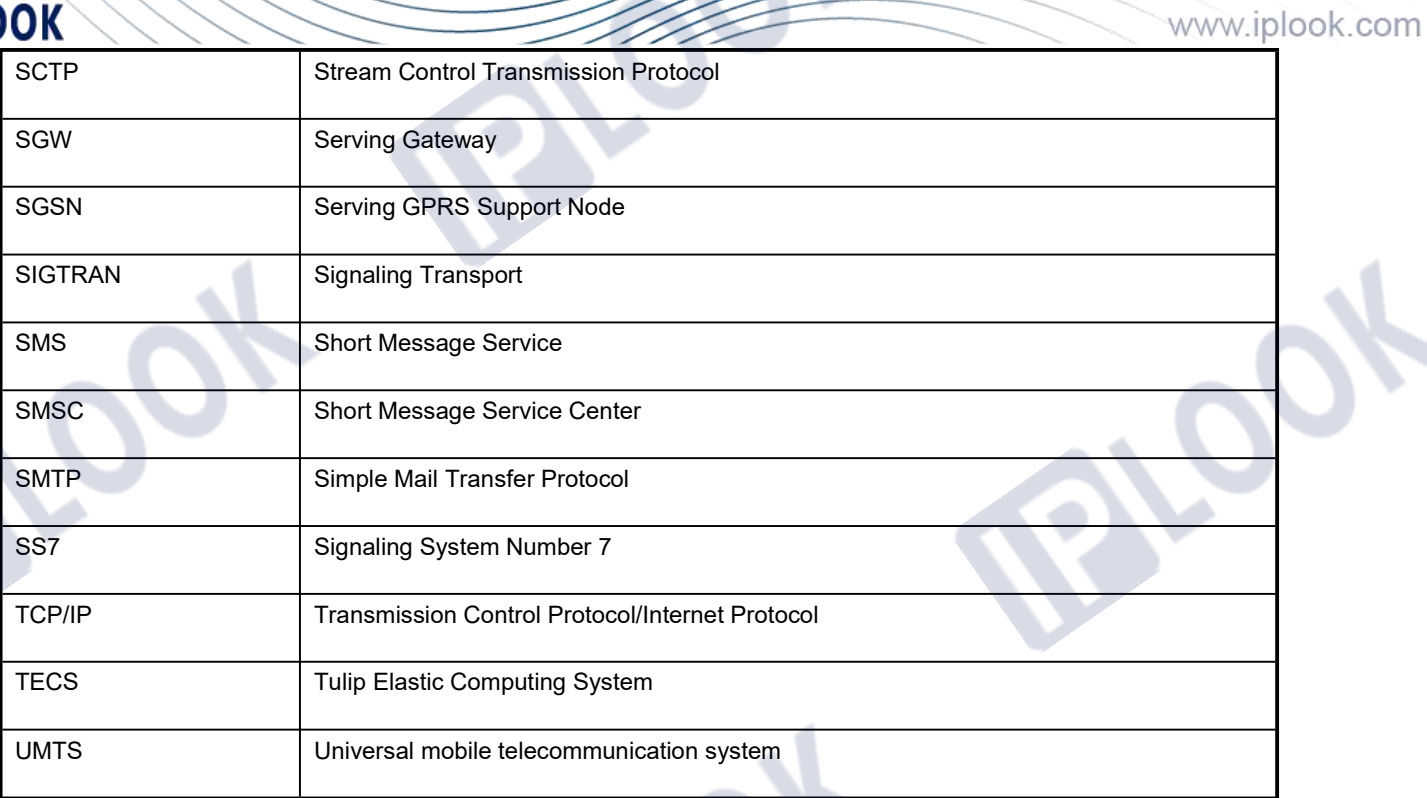

IPLOOK Tecnologies Co., Limited Suite 1101, On Hong Commercial Building, 145 Hennessy Road, Wanchai Hong Kong

Page **- 50 -** of **57**